```
1 
 2 #include <stdio.h> 
    #include <string.h>
 4 #include <sys/fcntl.h><br>5 #define FAIL -1
     #define FAIL -1
 6 #define PAGESIZE 65 
 7 #define BASEBAUD 4800L 
 8 #define BASETHRU 2300L 
9 #define QSIZE 1001 
10 #define PSIZE 256<br>11 #define DATESZ 11
11 #define DATESZ 11<br>12 #define TIMESZ 6
12 #define TIMESZ 6<br>13 #define XIDSZ 9
13 #define XIDSZ 9<br>14 #define X25SZ 4
     14 #define X25SZ 4 
15 #define BLKSZ 9 
16 #define COMPSZ 9 
17 #define OFFSZ 9 
18 
19 #define PORTP1 "\nEnter the number of Primary Ports : " 
20 #define PORTP2 "\nEnter the number of Secondary Ports (0 for none): "<br>21 #define BAUDP "\nEnter the Baud rate for the %d Ports : "
21 #define BAUDP "\nEnter the Baud rate for the %d Ports : " 
22 #define BADAT1 "ERROR: Invalid input at line d - No ss was found -\n"<br>23 #define BADAT2 "Record was skipped as program continued...\n\n"
                                       Record was skipped as program continued...\n \n \ln"
24 #define BADAT3 "ERROR: Invalid input at line %ld - Invalid %s, found [%s] -\n" 
25 #define BADAT4 "ERROR: Invalid input at line d - 8s exceeds max size of d - \n\pi"<br>26 #define BADAT5 "ERROR: Invalid input at line d - 1nvalid transfer rate f - \n\pi"
26 #define BADAT5 "ERROR: Invalid input at line %ld - Invalid transfer rate %f -\n"<br>27 #define BADAT6 " Program used 1 block/min and continued...\n\n"
27 #define BADAT6 " Program used 1 block/min and continued...\n\n" 
28 #define FATAL1 "\nFATAL ERROR: Unsorted data detected at line d - \n\pi"<br>29 #define FATAL2 "Program can not continue...\n"
29 #define FATAL2 "<br>20 #define LIMBWM "\nDo you wish to limit the BWM size (y/n) ?
30 #define LIMBWM "\nDo you wish to limit the BWM size (y/n) ? "<br>31 #define BWMSIZ "\nEnter the MAXIMUM BWM size in bytes: "
     31 #define BWMSIZ "\nEnter the MAXIMUM BWM size in bytes: " 
32 
33 struct act_q 
34 {<br>35
           char in use;
36 char pad[3];<br>37 long baud;
37 long baud;<br>38 float rate
           float rate factor;
39 float dflt_xfer_min;
```

```
40 float xfer_min;<br>41 float blks left
41 float blks_left;<br>42 long hrswait;
42 long hrs_wait;<br>43 long min wait;
43 long min_wait;<br>44 long hrs_act;
44 long hrs_act;<br>45 long min act;
            long min_act;
46 long x25_ret;<br>47 long hrs_idle
47 long hrs_idle;<br>48 long min_idle;
48 long min_idle;<br>49 struct act q *ne
            struct act_q *next;
50 
51 } ;<br>52 str
      struct act_q *act_curblk, *act_prevblk;
53 
54 struct<br>55 {
\begin{matrix} 55 \\ 56 \end{matrix} {
56 long act_cnt;<br>57 struct act q *s
57 struct act_q *start;<br>58 struct act q *end;
            struct act_q *end;
59 
60 } act_head; 
61 
62 struct wait_q<br>63 {
63 \t6464 float blks_left;<br>65 long hrswait;
65 long hrs_wait;<br>66 long min_wait;
66 long min_wait;<br>67 long wrkhrs;
67 long wrk_hrs;<br>68 long wrk min;
68 long wrk_min;<br>69 long x25 ret;
69 long x25_ret;<br>70 struct wait q *
            struct wait_q *next;
71 
72 } ; 
     struct wait_q *wait_curblk, *wait_prevblk;
74 
75 struct<br>76 {
\frac{76}{77} {
77 long wait_cnt;<br>78 struct wait_q *s
            struct wait_q *start;
```

```
79 struct wait q *end;
80 
81 } wait_head; 
82 
83 struct<br>84 {
84<br>85
            char beg_date[DATESZ]; / 01/01/1991 */<br>char beg_time[TIMESZ]; / 00:00 */
86 char beg_time[TIMESZ]; /* 00:00 */ 
87 char beg_xid[XIDSZ]; \frac{1}{88} /* 00:00 */<br>88 char end time[TIMESZ]; /* 00:00 */
88 char end_time[TIMESZ]; /* 00:00 */<br>89 char time in q[TIMESZ]; /* 00:00 */
89 char time_in_q[TIMESZ]; /* 00:00 */ 
90 char time_xfer[TIMESZ];<br>91 char x25 ret[X25SZ];
91 char x25_ret[X25SZ];<br>92 char blocks[BLKSZ];
92 char blocks[BLKSZ];<br>93 char comp id[COMPSZ
93 char comp_id[COMPSZ];<br>94 char office_id[OFFSZ]
            char office_id[OFFSZ];
95 
96 } data_q[2]; 
97 
98 struct<br>99 {
99<br>100
100 long month;<br>101 long date;
101 long date;<br>102 long year;
102 long year;<br>103 long beg_h
103 long beg_hrs;<br>104 long beg_min;
104 long beg_min;<br>105 long wrk hrs;
105 long wrk_hrs;<br>106 long wrk min;
106 long wrk_min;<br>107 float wrk blk;
107 float wrk_blk;<br>108 10ng x25 ret;
            long x25 ret;
109
110 } request[2]; 
111
112 struct<br>113 {
113<br>114
114         long   no_requests;<br>115        long   hrs_act;
115 long hrs_act;<br>116 long min act;
116 long min_act;<br>117 long hrs_wait
                    hrs_wait;
```

```
118 long min_wait;
119
120 } req_q[QSIZE]; 
121
122 struct<br>123 {
123<br>124
124 long no_requests;<br>125 long hrs_wait;
125 long hrs_wait;<br>126 long min_wait;
                     min_wait;
127
128 } que_q[QSIZE]; 
129
130 long mon_cnt;<br>131 long day_cnt;
131 long day_cnt;<br>132 long year_cnt
      long year_cnt;
133
134 long hour_cnt;<br>135 long min cnt;
      long min_cnt;
136
137 long pgm_hrs;<br>138 long pgm min;
      long pgm_min;
139
140 long record_cnt;<br>141 float x25err_cnt;
      float x25err_cnt;
142
143 int ports;<br>144 int ports1
144 int ports1;<br>145 int ports2;
               ports2;
146
147 long baud;<br>148 long baud1
148 long baud1;<br>149 long baud2;
      long baud2;
150
151 char pgm_start[40]; 
152
153 /* BOF - main */
154
155 int<br>156 mai
      main()
```

```
\begin{array}{cc} 157 & \{158 \end{array}158 FILE *fopen();<br>159 FILE *fn opn()
159 FILE *fn_opn();<br>160 FILE *reqfp;
                      *reqfp;
161
162 int get_num();<br>163 int vfy_chk();
163 int vfy_chk();<br>164 int fclose();
164 int fclose();<br>165 void prt_page(
165 void prt_page();<br>166 void que_unload(
166 void que_unload();<br>167 void que_load();
167 void que_load();<br>168 void que prt();
                        que_prt();
169
170 extern char *malloc();<br>171 extern char *strtok();
171 extern char *strtok();<br>172 extern void free();
172 extern void free(); 
173 extern void rewind();<br>174 extern void exit();
174 extern void exit();<br>175 extern long atol();
             extern long atol();
176
177 extern int errno; 
178<br>179
179 char buffer1[256];<br>180 char buffer2[256];
180 char buffer2[256];<br>181 char save-buf[256]
181 char save_buf[256];<br>182 char tok_buf[80];
                        tok_buf[80];183
184 char last_buf[40];<br>185 char this buf[40];
                        this_buf[40];
186<br>187
             long days_month[13];
188
189 char *rlnptr; 
                      *token_ptr;
191
192 float rfact; 
193 float rfact1; 
             float rfact2;
195
```
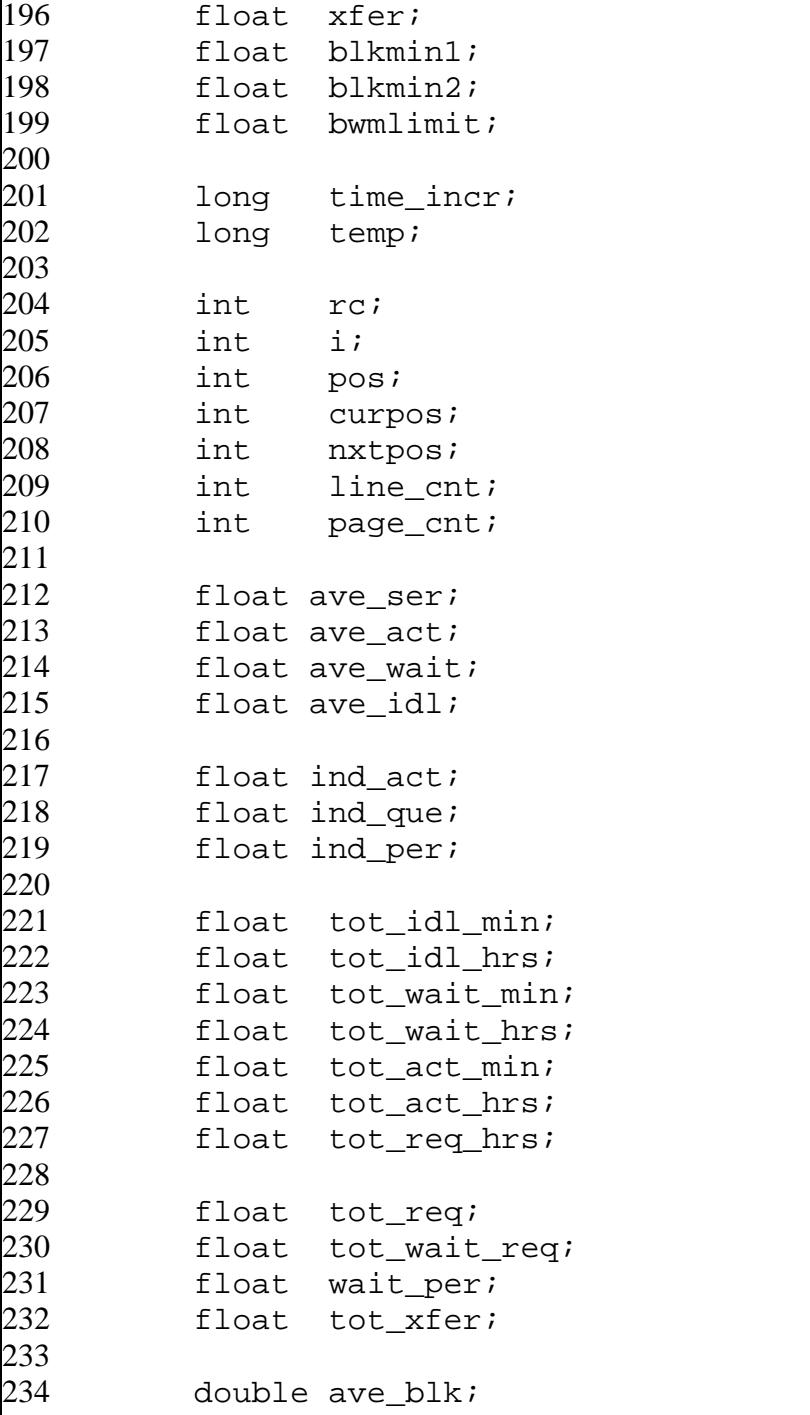

```
235 float thrupt1; 
         float thrupt2;
237
238
239 /*******************************************/ 
240 /* Initialize the number of days in a year */ 
         241 /*******************************************/ 
242
243 days_month[1] = 31L; 
244 days_month[2] = 28L; 
245 days_month[3] = 31L; 
246 days_month[4] = 30L; 
247 days_month[5] = 31L; 
         days_month[6] = 30L;
249 days_month[7] = 31L; 
250 days_month[8] = 31L; 
251 days_month[9] = 30L; 
252 days_month[10] = 31L; 
253 days_month[11] = 30L; 
         days_{\text{month}}[12] = 30L;
255
256 /***************************************/ 
         /* Start the time at 0 minutes 0 hours */258 /***************************************/ 
259
260 mon_cnt = 0L; 
261 day_cnt = 0L; 
         year cnt
263
264 hour_cnt = 0L;<br>265 min cnt = 0L;
         min cnt = 0Li266
267 pgm_hrs = 0L; 
        pgm\_min = 0L;269
270 tot_xfer = 0.0; 
        x25err\_cnt = 0.0;272
273 /*************************/
```

```
274 /* Initialize the data_q */ 
          275 /*************************/ 
276
277 for (i=0; i<2; i++) 
278 { 
              (void) sprintf(data_q[i].beg_date, "%d", i);
280               (void) sprintf(data_q[i].beg_time, "%d", i);<br>281            (void) sprintf(data_q[i].beg_xid, "%d", i);
              (void) sprintf(data_q[i].beg_xid, "%d", i);
282 (void) sprintf(data_q[i].end_time, "%d", i); 
283 (void) sprintf(data_q[i].time_in_q, "%d", i); 
284                (void) sprintf(data_q[i].time_xfer, "%d", i);<br>285             (void) sprintf(data q[i].x25 ret, "%d", i);
285 (void) sprintf(data_q[i].x25_ret, "%d", i); 
286              (void) sprintf(data_q[i].blocks, "%d", i);<br>287           (void) sprintf(data q[i].comp id, "%d", i)
              (void) sprintf(data_q[i].comp_id, "%d", i);
288 (void) sprintf(data_q[i].office_id, "%d", i); 
289 } 
290
291 /* Assign an address to the the token_ptr */ 
292
293 token_ptr = tok_buf;
294
295 /*******************************************/ 
          /* Prompt user for primary port assignment */
297 /*******************************************/ 
298
299 ports1 = 0;
300 while (1) 
301<br>302
              rc = get_name(PORTP1, buffer1);303 if (rc != FAIL) 
304 { 
305 ports1 = atoi(buffer1);
306 if (ports1 > 0) 
307 {
308 break; 
309 } 
310 } 
311 } 
312
```

```
313 (void) sprintf(buffer2, BAUDP, ports1); 
314
315 rfact1 = 0.0; 
         while (1)317 {<br>318
318                 (void) get_num(buffer2, buffer1);<br>319                 baud1 = atoi(buffer1);
319 baud1 = atoi(buffer1); 
            switch (baud1)
321 {
322 case 4800L: 
323 {
324 rfact1 = (float) baud1 / (float) BASEBAUD; 
                break;<br>}
326<br>327
                case 9600L:
328 {
329 rfact1 = 1.30; 
330 break; 
331 } 
332 case 9601L:<br>333 {
333 { 
334 rfact1 = 9600.00 / (float) BASEBAUD;<br>335 break;
                    break;
\begin{array}{ccc} 336 & & \text{ } \\ 337 & & \text{ } \\ \end{array}337 case 28000L: 
338<br>339
339 rfact1 = (float) baud1 / (float) BASEBAUD; 
340 break; 
341 } 
342 }<br>343 i
343 if (rfact1 > 0.0) 
         }    break;<br>}
345 } 
346
347 /*********************************************/ 
348 /* Prompt user for secondary port assignment */ 
         349 /*********************************************/ 
350
351 rfact2 = 1.0;
```

```
352 while(1) 
353 { 
354 rc = get_num(PORTP2, buffer1); 
           if (rc != FAIL)
356 { 
357 ports2 = \text{atoi}(\text{buffer1});<br>358 if (ports2 \ge 0)
              if (ports2 \ge 0)
359<br>360
360 break; 
361 } 
362<br>363 }
363 } 
364
365 if (ports2 > 0) 
366 { 
           (void) sprintf(buffer2, BAUDP, ports2);
368
369 rfact2 = 0.0; 
370 baud2 = 0L;<br>371 while (1)
           while (1)372 {
373                       (void) get_num(buffer2, buffer1);<br>374                         baud2 = atoi(buffer1);
374 baud2 = atoi(buffer1);<br>375 switch (baud2)
              switch (baud2)
376<br>377
377 case 4800L: 
378 {
379 rfact2 = (float) baud2 / (float) BASEBAUD; 
380 break;<br>381381 } 
382 case 9600L:<br>383 {
383 {
384<br>385<br>385<br>385<br>385<br>385385 break; 
386 }
387 case 9601L:<br>388 f
388 {
389 rfact2 = 9600.00 / (float) BASEBAUD; 
390 break;
```

```
391
392
                         case 28000L:
393.
394
                              rfact2 = (float) baud2 / (float) BASEBAUD;
395
                              break;
396
397
398
                    if (rfact2 > 0.0)399
                         break;
400-
401
                    /* end of while */402
           \left\{ \right.403.
404
           ports = ports1 + ports2i405
406
           /*************************/
407.
408
           /* OPEN the request file *//*************************/
409.
410-
411
           reqfp = fn\_opn("\n% Theorem 1.11] for r = r and r = r and r = r and r = r and r = r and r = r and r = r and r = r and r = r and r = r and r = r and r = r and r = r and r = r and r = r and r = r and r = r and r = r and r = r and 
412
                                bufferl, 'r");
413
414
415
           (void) fprintf(stderr, "\n\tREADING and ANALYZING data...\n");
416
           417
           /* READ the request file and determine the average */
418
419
           /* base throughput and average block size.
                                                                       \star /
           420.
421
           /**********************************/
422
423.
           /* 1st PASS - READ the 1st record *//***********************************/
424
425
426
           record cnt = 1Li427
                        = 0.07tot_req
428
           rlnptr = fgets(buffer1, 256, reqfp);429
```

```
430
        if (rlnptr == NULL)431
        \{(void) fprintf(stderr, "ERROR: 1st PASS - retrieving request errno=%d file\n", errno);
432
433.
           exit(-1);434
        \}435
436
        437
438
        /* 1st PASS - Collect the data from the 1st record */439
        440-
        /* Transfer the data from buffer1 to the data_q array */
441
442
443
        (void) strcpy(save_buf, buffer1);
444
        445.
446-
        /* Extract the data from the buffer and verify */
447
                                                 \star /
        \prime* the data as good data.
        448
449.
450
        curpos = 0;451
        if ((rc = vfy_{chk}(buffer1, cupos, save_buf)) == FAIL)452
        \{453
           (void) fprintf(stderr, "\nERROR: 1st PASS - PROGRAM ABORTING due to FATAL error \n");
454
           exit(-1);455
456
457
        ave blk = (double) 0;458.
        thrupt1 = 0.0thrupt2 = 0.0;
459.
460-
461
        nxtpos = 1;while (1)462
463
464
           /********************************/
465
466
           /* 1st PASS - READ next request */
           /********************************/
467
468
```

```
469
            record cnt = record cnt + 1L;
            rlnptr = fgets(buffer2, 256, regfp);470-
471
472.
            if (rlnptr == NULL)473
                break;
474
475
            (void) strcpy(save_buf, buffer2);
476
            477
478
            /* Extract the data from the buffer and verify */
479
                                                        \star /
            \prime* the data as good data.
            480.
481
482
            if ((rc = vfy_{chk}(buffer2, nutpos, save_buf)) == FAIL)483
                continue;
484
            if ((\text{stromp}(\text{data_q}[\text{curpos}].\text{beg\_xid}, \text{data_q}[\text{nxtpos}].\text{beg\_xid})) == 0)485
            \{486
                request[curpos].wrk_blk = request[curpos].wrk_blk +
487
488
                                        request[nxtpos].wrk blk;
489
490
                request[curpos].wrk_min = request[curpos].wrk_min +
                                        request[nxtpos].wrk_min;
491
492
                                      = request [curpos].wrk_min / 60L;
                temp
493
                request[curpos].wrk_min = request[curpos].wrk_min -
494
                                        (temp * 60L);495
                request[curpos].wrk_hrs = request[curpos].wrk_hrs +
496
                                        request[nxtpos].wrk hrs +
497
                                        temp;
498
499.
                continue;
500-
501
502
            503
504
            /* 1st PASS - REQUEST is complete - Process request */
505
            506
507
            /* Calculate ave_blk, thruput1 and thruput2 */
```

```
508
                         ( (float) request[curpos].wrk_hrs * 60.00 )
509.
            xfer
                     =510
                           (float) request[curpos].wrk min?+if ((xfer > 0.0) & (request[curpos].x25_ret == 0L))511
512
             \left\{ \right.513
                xfer
                         = request[curpos].wrk_blk / xfer;
                thrupt1 = thrupt1 + (xfer * rfact1);
514
515
                if (ports2 > 0)thrupt2 = thrupt2 + (xfer * rfact2);
516
517
518
                ave_blk = ave_blk + (double) request[curpos].wrk_blk519
520
                tot req = tot req + 1.0;
521
             \}522
523
             524
             /* 1st PASS - Rearrange the indexes for the next read */525
526
527
                   = curpos:pos
528
             curpos = nxtpos:529
            nxtpos = posi530
531
         \}532
533
         /* Calculate the last the last ave_blk, thruput1 and thruput2 */
534
535
                     ( (float) request[0].wrk_hrs * 60.00 )
         xfer
                 =536
                       (float) request[0].wrk_min;
                 +537
         if ((xfer > 0.0) & & (request[0].x25 ret == 0L))538.
539
             xfer
                     = request[0].wrk_blk / xfer;
540-
            thrupt1 = thrupt1 + (xfer * rfact1);
541
             if (ports2 > 0)542
                thrupt2 = thrupt2 + (xfer * rfact2);
543
544
             ave_blk = ave_blk + (double) request[0].wrk_blk545
546
            tot_req = tot_req + 1.07
```

```
547 } 
548
549
550 /*************************/<br>551 /* Calculate the averages */
551 /* Calculate the averages */ 
          552 /**************************/ 
553 
554 ave_blk = ave_blk / (double) tot_req; 
555             thrupt1  = thrupt1  /   tot_req;<br>556            blkmin1  = thrupt1;
          blkmin1 = thrupt1;557
558 if (ports2 > 0) 
559<br>560
               thrupt2 = thrupt2 / (double) tot_req;
561 blkmin2 = thrupt2;
562 } 
563 /* 
564 fprintf(stderr,"\n blkmin1=%f blkmin2=%f \n", blkmin1,blkmin2); 
565 fprintf(stderr,"rfact1=%f rfact2=%f ports=%d ports1=%d ports2=%d\n",<br>566 rfact1,rfact2,ports,ports1,ports2);
     rfact1,rfact2,ports,ports1,ports2);<br>*/
567
568
569 /* Rewind the file to the beginning */ 
570
571 rewind(reqfp);
572
573 (void) fprintf(stderr, "\n\tThere were %8.0f requests with X25 return codes of 0\n\cdot,<br>574 tot reg);
tot_req);<br>575             (void) fprintf(stderr, "\tThe av
          (void) fprintf(stderr, "\tThe average block size is: 88.0f blocks\n",
576 (float) ave_blk);
577
578
579 /*************************/ 
580 /* Initialize the Queues */ 
          581 /*************************/ 
582
583 baud = baud1;
584 xfer = blkmin1; 
585 rfact = rfactl;
```

```
586
587
         /* Initialize the head tables */
588
589
         act_head.act_cnt
                           = 0L;590
         act_head.start
                           = NULL;
         act head.end
591
                           = NULL;
592
593
         wait_head.wait_cnt = 0Liwait_head.start
594
                           = NULL;
595
         wait_head.end
                           = NULL;
596
597
         /* Allocate and initialize the active queue */
598
         599
600
601
         for (i=1; i<=ports; i++)602
603
             if (i > ports1)604
             \left\{ \right.605
                 baud = baud2;
606
                 rfact = rfact2;607
                 xfer = blkmin2;608
             \}609
             act_curblk = (struct act_q * ) malloc(sizeof(struct act_q))610
611
             if (act curblk == NULL)612
             \{613
                 (void) fprintf(stderr, "Error: malloc has failed to allocate an act_q member\n");
614
                 exit(-1);615
616
             if (i == 1)617
618
                 act head.start
                                  = act curblk;
619
620
             else
621
622
                 act_prevblk->next = act_curblk;
623
624
```

```
625
             /* Set the previous block pointer to the current allocated block */
626
              /* Set the next block pointer to NULL.
627
628
              act prevblk
                                         = act curblk;
             act_head.end
629
                                        = act_curblk;
630
              act curblk->next
                                         = NULL;
631
632
              act_curblk->in_use
                                            'N';
                                        =633
              act_curblk->baud
                                        = baud;
634
              act curblk->rate factor
                                        = rfact;
635
              act curblk->dflt xfer min = xfer;
636
              act curblk->xfer min
                                        = xfer;
637
              act curblk->blks left
                                         = 0.0;638
              act curblk->hrs act
                                        = 0L;
639
              act curblk->min act
                                        = 0L;
              act_curblk->hrs_wait
640
                                        = 0L;
641
              act curblk->min wait
                                        = 0L;
642
              act curblk->x25 ret
                                         = 0<sub>Li</sub>643
              act curblk->hrs idle
                                        = 0L;
              act_curblk->min_idle
644
                                        = 0L_i\}645
646
647
          for (i=1; i<QSIZE; i++)648
          \left\{ \right./* request queue */
649
650
              req q[i].no requests =
                                      0L;
              req q[i].hrs act
651
                                   =0L;
652
              req q[i].min act
                                      0L;
                                   =653
              req_q[i].hrs_wait
                                   = 0L;
              reg q[i].min wait
654
                                   = 0L;
655
656
              /* queue time */que q[i]. no requests =
657
                                      0L;
658
              que_q[i].hrs_wait
                                   =0L;
              que_q[i].min_wait
659
                                   = 0L;
          \}660
661
          662
          /* Allow an option for the user to limit the BWM size */
663
```
 $\star/$ 

```
664 /******************************************************/ 
665
666 bwmlimit = 0.0;
667 while (1) 
668 { 
669                 (void) fprintf(stderr, LIMBWM);<br>670                  if ((gets(buffer1)) != NULL)
            if ((gets(bufficient)) != NULL)671<br>672
672 if ((buffer1[0] == 'y') || (buffer1[0] == 'Y')) 
673 { 
fout that the set of the set of the set of the set of the set of the set of the set of the set of the set of t<br>found that the set of the set of the set of the set of the set of the set of the set of the set of the set of <br>
675 rc = get_num(BWMSIZ, buffer1); 
676 if (rc != FAIL) 
677 \{678 temp = atol(buffer1); 
679 if (temp >= 0L)<br>680 {
680 {
681 bwmlimit = (float) temp; 
682 break; 
683 } 
684 }
685 } 
686 else 
687 { 
688 if ((buffer1[0] == 'n') || (buffer1[0] == 'N')) 
                 break;
690 } 
691<br>692
         else (void) fprintf(stderr, "\n");<br>}
693 } 
694
695 (void) fprintf(stderr, "\n\n\tQUEUE Simulation EXECUTING...\n");
696
697 /**********************************/ 
         /* 2nd PASS - READ the 1st record */699 /**********************************/ 
700
701 record_cnt = 1; 
702 rlnptr = fgets(buffer1, 256, reqfp);
```

```
703
        if (rlnptr == NULL)704
        \{705
            (void) fprintf(stderr, "ERROR: 2nd PASS - retrieving request errno=d file\n", errno);
706
            exit(-1);707
708
        709.
710-
        \frac{*}{*} 2nd PASS - Collect the data from the 1st record */711
712
713
        /* Transfer the data from buffer1 to the data_q array */
714
715
        (void) strcpy(save_buf, buffer1);
716
717
        718
        /* Extract the data from the buffer and verify */
719
        \prime* the data as good data.
                                                  \star /
720
        721
722
        curpos = 0;
723
        if ((rc = vfy_{chk}(buffer1, cupos, save_buf)) == FAIL)724
725
            (void) fprintf(stderr, "\nERROR: 2nd PASS - PROGRAM ABORTING due to FATAL error \n");
726
            exit(-1);727
728
729
        nxtpos = 1;730
        while (rlnptr != NULL)731
        \left\{ \right.732
733
            /********************************/
734
            /* 2nd PASS - READ next request */735
            /********************************/
736
737
            record\_cnt = record\_cnt + 1;738
739
            rlnptr = fgets(buffer2, 256, regfp);740-
741
            if (rlnptr == NULL)
```

```
\{break;
(void) strcpy(save_buf, buffer2);
/* Extract the data from the buffer and verify */
                                         \star /
\prime* the data as good data.
if ((rc = vfy_{chk}(buffer2, nxtpos, save_buf)) == FAIL)continue;/* Is this request a continuation from the last one? */
\prime^* (i.e. passwords are the same).
                                               \star /
if ((\text{stromp}(\text{data_q}[{\text{curpos}}], \text{beg\_xid}, \text{data_q}[{\text{nxpos}}], \text{beg\_xid})) == 0)request[curpos].wrk blk = request[curpos].wrk blk +
                          request[nxtpos].wrk_blk;
   request[curpos].wrk_min = request[curpos].wrk_min +
                          request[nxtpos].wrk_min;
                        = request[curpos].wrk_min / 60L;
   temp
   request[curpos].wrk_min = request[curpos].wrk_min -
                          (temp * 60L);request[curpos].wrk hrs = request[curpos].wrk hrs +
                          request[nxtpos].wrk_hrs +
                          temp;
   continue;
}
/* 2nd PASS - REQUEST is complete - Process request */
/* Save the current date and time so we can tell if a minute */
```
742

743

744 745 746

747 748

749

750

751

752 753

754

755 756

757

758 759

760 761

762

763 764

765

766

767

768

769

770

771

772 773

774

775 776

777

778

779 780

```
781                 /* has elapsed between each request (i.e. so we can add a     */<br>782                /* minute or add zero minutes to time elapsed.                   */
             /* minute or add zero minutes to time_elapsed.
783
784 (void) sprintf(this_buf, "%s %s", 
785 data_q[curpos].beg_date, 
                                       data_q[curpos].beg_time);
787
788 /*****************************/ 
789 /* Loop through each request */ 
              790 /*****************************/ 
791
792
793   /*<br>794   printf("REQUEST [curpos]
794   printf("REQUEST [curpos]   blocks=%f   Transfer time=%ld:%ld\n", request[curpos].wrk_blk,<br>795   request[curpos].wrk hrs,request[curpos].wrk min);
    795 request[curpos].wrk_hrs,request[curpos].wrk_min); 
796 */ 
             while (1)798 { 
799
800 /* Increment the time by either 0 or 1 minutes */ 
801
802 if (mon_cnt == 0L)<br>803803 { 
804 mon_cnt = request[curpos].month; 
805 day_cnt = request[curpos].date; 
                     year_cnt = request[curpos].year;
807
808 hour_cnt = request[curpos].beg_hrs;<br>809 hour_cnt = request[curpos].beg min;
                      min\_cnt = request[curpos].beg_min;
810
811 (void) strcpy(pgm_start, this_buf);<br>812 (void) strcpy(last_buf, this_buf);
812 (void) strcpy(last_buf, this_buf); 
813 } 
814
815 if ((strcmp(last_buf, this_buf)) == 0)<br>816 {
816 { 
817 time_incr = 0L;<br>818818 }
819 else
```

```
820 {
821 time_incr = 1L;<br>822 }
822 } 
823
824 if (time_incr == 1L)<br>825825 {
826 pgm_min = pgm_min + 1L; 
827 if (pgm_min == 60L) 
828 {
829 pgm_hrs = pgm_hrs + 1L; 
830 pgm_min = 0L;<br>831831 }
832
833 min_cnt = min_cnt + 1L;<br>834 if (min_cnt == 60L)
834 if (min_cnt == 60L) 
835 {
836 hour_cnt = hour_cnt + 1L;<br>837 min cnt = 0L;
837 min_cnt = 0L;<br>838838 }
839 if (hour_cnt == 24L)<br>840840 {
841 day_cnt = day_cnt + 1L;<br>842 hour cnt = 0L;
                      hour cnt = 0Li843
844 }
845 if (day_cnt > days_month[mon_cnt]) 
846 {
847 mon_cnt = mon_cnt + 1L;<br>848 day cnt = 1L;
    \text{day\_cnt} = 1\text{L};849<br>850
850   fprintf(stderr,"\n*** NEW DAY ***\n");<br>851   fprintf(stderr,"record_cnt = %ld\n",re
851 fprintf(stderr,"record_cnt = %ld\n",record_cnt);<br>852 fprintf(stderr,"\n\n\n*** MAIN: time = %ld hour
   fprintf(stderr,"\n\n\n*** MAIN: time = %ld hour(s) %ld minutes ***\n", hour cnt, min cnt);
853
854   fprintf(stderr,"    MAIN:  Jobs ACTIVE=%ld   Jobs WAITING=%ld\n\n", act_head.act_cnt,<br>855   wait head.wait cnt);
   wait_head.wait_cnt);<br>*/
856<br>857
857 }
858 if (mon_cnt > 12L)
```

```
859 {
860 year_cnt = year_cnt + 1L;<br>861 mon cnt = 1L;
861 mon_cnt = 1L;<br>862862 }
863 } 
864
865 /* 
866 if (record_cnt < 10) 
867<br>868
     fprintf(stderr,"\nmain: d\d/d\ld d\ld:d\\n", mon cnt, day cnt, year cnt, hour cnt, min cnt);
869
870 fprintf(stderr," *** REQUEST TO PROCESS ***\nmain: request[curpos] %ld / %ld / %ld<br>871  %ld:%ld\n",
871 %ld:%ld\n", 
     872 request[curpos].month,request[curpos].date,request[curpos].year,request[curpos].beg_hrs,request[cur
873 pos].beg_min); 
874
875 fprintf(stderr,"main: SYSTEM %ld /%ld /%ld %ld:%ld\n",<br>876 mon cnt,day cnt,year cnt,hour cnt,min cnt);
     mon cnt,day cnt, year cnt, hour cnt, min cnt);
877
878 fprintf(stderr,"main: request[curpos] wrk_hrs=%ld wrk_min=%ld\n",<br>879 request[curpos].wrk hrs,request[curpos].wrk min);
     879 request[curpos].wrk_hrs,request[curpos].wrk_min); 
880
881 fprintf(stderr,"main: request[curpos] JOB byte size=%f x25 ret=%ld\n\n",
882 request[curpos].wrk_blk,request[curpos].x25_ret); 
883
884   fprintf(stderr,"\t        *** NEXT REQUEST ***\n\tmain:  request[nxtpos] mon=%ld date=%ld year=%ld<br>885   beq hrs=%ld\n",
885 beg_hrs=%ld\n", 
     request[nxtpos].month,request[nxtpos].date,request[nxtpos].year,request[nxtpos].beq hrs);
887
888 fprintf(stderr,"\tmain: request[nxtpos] beg_min=%ld wrk_hrs=%ld wrk_min=%ld\n",<br>889 request[nxtpos].beq min,request[nxtpos].wrk hrs,request[nxtpos].wrk min);
     889 request[nxtpos].beg_min,request[nxtpos].wrk_hrs,request[nxtpos].wrk_min); 
890
891 fprintf(stderr,"\tmain: request[nxtpos]wrk_blk=%f x25_ret=%ld\n\n",<br>892 request[nxtpos].wrk blk.request[nxtpos].x25 ret);
     request[nxtpos].wrk_blk,request[nxtpos].x25_ret);<br>}
893      }<br>894       * /
894
895
896 /*********************************/ 
897 /* Service OLD previous requests */
```

```
/***********************************/
898
899
900-
                  if (time incr > 0L)
                      (void) que_unload(&tot_xfer, save_buf);
901
902
                  903
                  /* Service a NEW request only if the time is
904
                                                                \star /
905
                  /* the current time.
                                                                 \star /
                  906
907
908
                  if ( (request[curpos].month
                                                == mon cnt ) & &
909
                       (request[curpos].date
                                                == day_cnt ) & &
910
                       (request[curpos].year
                                                == year cnt) & &
911
                       (request[curpos].beg_hrs == hour_cnt) &&
912
                       |reguest[curpos].begin = min_cnt )913
                  \{914
                     if (bwmlimit > 0.0)
915
                     \left\{ \right./*******************************/
916
917
                         /* Assign the maximum bwm size */918
                         /* if limit is exceeded
                                                         \star /
                         /*******************************/
919
920
921
                         if (request[curpos].wrk_blk > bwmlimit)
922
                             request[curpos].wrk_blk = bwmlimit;923
924
925
                     (void) que_load(request[curpos].x25_ret,
926
                                     request[curpos].wrk_blk,
927
                                     request[curpos].wrk hrs,
928
                                     request[curpos].wrk_min,
929
                                     save_buf);
930
                     break;
931
                  \}932
                  else
933
                  \mathcal{L}934
                      if ( (request[curpos].month
                                                    \le mon_cnt ) & &
935
                           (request[curpos].date
                                                    \leq day_cnt ) & &
936
                                                    <= year_cnt) &&
                           (request[curpos].year
```

```
937
                        (request[curpos].beq hrs <= hour cnt) & &
938
                        (request[curpos].beg_min <= min_cnt ) )
939.
                   \{/**************************/
940-
941
                 /* Unsorted data detected */
                  /**************************/
942
943
944
                       (void) fprintf(stderr, FATAL1, record_cnt);
945
                       (void) fprintf(stderr, "s\n\cdot, save_buf);
946
                       (void) fprintf(stderr, FATAL2);
947
948
                       exit(-1);949.
950
                \}951
    / *
952
953
    static int iii = 0;
954
    if ((wait\_head.wait\_cnt > 0) & (iii < 5))955
956
    iijj+i957
    fprintf(stderr,"\n\n\n*** MAIN: time = %ld hour(s) %ld minutes ***\n", hour_cnt, min_cnt);
958
959
                                            Jobs WAITING=%ld\n\n", act_head.act_cnt,
    fprintf(stderr,"
                      MAIN: Jobs ACTIVE=%ld
    wait head.wait_cnt);
960-
961
    (void) que_prt()962
963
964
    \star /
               /* end while(1) - loop until service a request */965
966
967
            968
969
            /* Copy the current buffer to being the last buffer */
970.
            971
972
            (void) sprintf(last_buf, "%s %s", data_q[curpos].beg_date,
973
                                           data_q[curpos].begin974
            975
```

```
976
            /* 2nd PASS - Rearrange the indexes for the next read */977
            978
979.
            pos
                  = curpos;
980
            curpos = nxtpos:981
            nxtpos = posi982
983
984
        \left\{\right\}/* end of while */985
986
        987
        /* No more data left to read - unload existing queues */988
989
990.
        time\_incr = 1L;991
        while (\text{act\_head}.\text{act\_cnt} > 0L)992
993
            /* Increment the minute and hour count */994
995
            pgm\_min = pgm\_min + 1L;
996
            if (pgm\_min == 60L)997
            \{998
               pgm_hrs = pgm_hrs + 1Li999
               pgm_min = 0L000
001
002
            min_cnt = min_cnt + 1L003
            if (min\_cnt == 60L)004
            \{005
               hour_cnt = hour_cnt + 1L;
006
                min\_cnt = 0L007
008
            if (hour cnt == 24L)
009.
            \{010
                day_{\text{cut}} = day_{\text{cut}} + 1L011
               hour cnt = 0Li012
013
            if (day_cnt > days_month[mon_cnt])
014
```

```
\begin{array}{ccc} 015 & \phantom{000} & \phantom{000} & \016 mon_cnt = mon_cnt + 1L;<br>017 day cnt = 1L;
                        day cnt = 1L;
018<br>019
                  if (mon\_cnt > 12L)020<br>021
021 year_cnt = year_cnt + 1L;<br>022 mon_cnt = 1L;
                  \text{mon\_cnt} = 1\text{L};023 } 
024
025 (void) que_unload(&tot_xfer, save_buf); 
026
027
028 /* Print the statistics for this job */
029
030 tot_req = 0.0; 
031 tot_act_hrs = 0.0; 
032 tot_act_min = 0.0; 
033 tot_wait_hrs = 0.0; 
             tot\_wait\_min = 0.0;035
036 for (i=1; i<QSIZE; i++)037 { 
038 if (req_q[i].no_requests > 0L) 
039 { 
                        tot\_req = tot\_req + (float) req\_q[i].no\_req041
042 tot_act_hrs = tot_act_hrs + (float) req_q[i].hrs_act ; 
                        \text{tot}_\text{act\_min} = \text{tot}_\text{act\_min} + (float) \text{req}_\text{q}[i].\text{min}_\text{act} ;
044
045 tot_wait_hrs = tot_wait_hrs + (float) req_q[i].hrs_wait ;
046 tot_wait_min = tot_wait_min + (float) req_q[i].min_wait ; 
047 } 
048
049
050 tot_idl_hrs = 0.0; 
             tot_idl_min = 0.0;052
053 act_curblk = act_head.start;
```

```
054 while (act_curblk != NULL) 
055 { 
056 tot_idl_hrs = tot_idl_hrs + (float) act_curblk->hrs_idle; 
057 tot_idl_min = tot_idl_min + (float) act_curblk->min_idle; 
              act_curblk = act_curblk->next;059 } 
060 /* 
061 fprintf(stderr,"main: BEFORE tot_act_hrs=%f, tot_wait_hrs=%f, tot_idl_hrs=%f \n",tot_act_hrs, 
062   tot_wait_hrs, tot_idl_hrs);<br>063   */
063<br>064
          /* Calculate active, wait and idle time in hours */065
066            tot_act_hrs   = tot_act_hrs   + (tot_act_min   /  60.00);<br>067            tot  wait  hrs  = tot  wait  hrs  + (tot  wait  min  /  60.00);
          tot\_wait\_hrs = tot\_wait\_hrs + (tot\_wait\_min / 60.00);068 tot_idl_hrs = tot_idl_hrs + (tot_idl_min / 60.00); 
069 pgm_hrs = pgm_hrs + (pgm_min / 60.00); 
070
071 tot req hrs = tot act hrs + tot wait hrs;
072
073 ave_ser = tot_req_hrs / tot_req; 
          ave act = tot act hrs / tot req;
075
076 if (tot wait hrs > 0.0)
077 { 
078 ave wait = tot wait hrs / tot req;
079 } 
080 else 
081<br>082
              ave wait = 0.0;
083 } 
084
085 ave_idl = ((tot_idl_hrs / (float) ports ) / pgm_hrs) * 100.00; 
086
087 /* Calculate the average transfer rate */088
089 tot_xfer = (tot_xfer / tot_req) * 60.00; 
090<br>091
    fprintf(stderr,"main: AFTER tot act hrs=%f, tot wait hrs=%f, tot idl hrs=%f \n",tot act hrs,
092 tot_wait_hrs, tot_idl_hrs);
```

```
093
094
    fprintf(stderr, "main: pqm hrs=kf, tot req hrs=kf \nvert h", pqm hrs, tot req hrs);
095
    fprintf(stderr, "main: mon cnt=%ld / day cnt=%ld / year cnt=%ld hour cnt=%ld:min cnt=%ld
096-
097
    \n", mon_cnt, day_cnt, year_cnt, hour_cnt, min_cnt);
098
099
    fprintf(stderr,"main: ave_ser=%f, ave_act=%f, ave_waqit=%f, ave_idl=%ld\n",ave_ser,
100
    ave_act, ave_wait, ave_idl);
    (void) que_prt();
101
102
    \star /
103
         /*********************/
104
105
         /* PRINT THE RESULTS */
         /*********************/
106
107
108
         page_cnt = 0;
109
         line cnt = 0;
110
111
         /* Convert blocks/min to blocks/hour */
112
         thrupt1 = thrupt1 * 60.00;
113
114
         if (ports2 > 0)115
             thrupt2 = thrupt2 * 60.00;
116
         117
118
         /* PRINT QUEUE TIME DISTRIBUTION - REPORT 1 */
         119
120
121
         (void) strcpy(tok buf, "
                                                             OUEUE TIME DISTRIBUTION");
122
         (void) prt page(1, 1, tok buf, tot xfer, &line cnt, &page cnt,
123
                         thrupt1, thrupt2, (f\text{load}) ave blk, bwmlimit);
124
125
         tot wait req = 0.00;
126
         for (i=1; i<0SIZE; i++)127
         \{if (que q[i]. no requests > 0L)
128
129
130
                 if (line cnt >= (PAGESTZE - 1))
131
                 ί
```

```
132 (void) printf(" ========== ========== =============\n\n"); 
133 (void) prt_page(1, 1, tok_buf, tot_xfer, 
134 &line_cnt, &page_cnt, thrupt1, thrupt1, 
              {float) ave_blk, bwmlimit);<br>}
136 } 
137
138 ind_per = ((float)que_q[i].no_requests/(float)tot_req) * 100.00;<br>139                   tot_wait_req = tot_wait_req + (float) que_q[i].no_requests;
              tot\_wait\_req = tot\_wait\_req + (float) que_q[i].no\_requestos;140
141 if (i == (QSIZE - 1))<br>142 {
142 {
143 (void) printf(" % 8ld+ % 8ld %9.1f\n", 
144 i,
145 que_q[i].no_requests,
146 ind_per); 
147 line_cnt++; 
148 }
149 else<br>150 {
150 { 
151 (void) printf(" \begin{array}{ccc} 151 & 881d & 89.1f\ nr, \end{array}152 i,
153 que_q[i].no_requests,<br>154 ind per);
154 ind_per);<br>155 11ne_cnt++;
                  line_cnt++;
\begin{array}{c} 156 \\ 157 \end{array} }
\begin{array}{c} 157 \\ 158 \end{array} }
158 } 
159
160
161 if ((tot req == (0.0) || (tot wait req == (0.0))
162<br>163
        wait_per = 0.00;<br>}
164<br>165
        else<br>{
166<br>167
           wait_per = (tot\_wait\_req / tot\_req) * 100.00;168 } 
169
170 if ((line_cnt + 19) >= (PAGESIZE - 1))
```
171<br>172  $\{$ (void) printf("

```
173 \n");<br>174
174 (void) prt_page(1, 0, tok_buf, tot_xfer, &line_cnt, &page_cnt, 
                             thrupt1, thrupt2, (float) ave blk, bwmlimit);
176<br>177
         else
178<br>179
179 (void) printf(" ========== ========== =============\n\n"); 
         line\_cnt = line\_cnt + 2;181 } 
182
183 (void) printf("TOTAL QUEUED REQUESTS: %9.0f\n\n", tot_wait_req); 
         line\_cnt = line\_cnt + 2;185
186 (void) printf("TOTAL SUCCESSFUL REQUESTS: %9.0f\n\n", tot_req); 
187 line_cnt = line_cnt + 2;
188
189 (void) printf("TOTAL UNSUCCESSFUL REQUESTS: %9.0f\n\n", x25err_cnt);<br>190         line cnt = line cnt + 2;
         line cnt = line cnt + 2;
191
192 (void) printf("TOTAL QUEUED PERCENTAGE %9.2f %%\n\n", wait_per); 
         line cnt = line cnt + 2;
194
195 (void) printf("AVERAGE SERVICE TIME: %9.2f hours\n\n", ave_ser); 
196 line_cnt = line_cnt + 2;
197
198 (void) printf("AVERAGE ACTIVE TIME: \ $9.2f hours\n\n", ave_act);<br>199           line cnt = line cnt + 2;
         line\_cnt = line\_cnt + 2;200
201 (void) printf("AVERAGE QUEUE TIME: %9.2f hours\n\n", ave_wait); 
         line cnt = line cnt + 2;
203
204 (void) printf("IDLE PORT CONDITION: %9.2f %%\n", ave_idl); 
         line\_cnt = line\_cnt + 1;206
207 if (line_cnt < PAGESIZE) 
208 { 
             (void) printf("
```

```
210
    \n\langle n'' \rangle;
211
          \left\{ \right\}212
213
214
          215
          /* PRINT OUEUE TIME ANALYSIS - REPORT 2 * /216
          217
218
          line_cnt = 0;219
          (void) strcpy(tok buf, "
                                                                  OUEUE TIME ANALYSIS");
220
          (void) prt page(1, 1, tok buf, tot xfer, &line cnt, & page cnt,
221
                          thrupt1, thrupt2, (float) ave_blk, bwmlimit);
222
223
          ind_que = tot_req - tot_wait_req;224
          ind per = (ind que) / (float)tot req) * 100.00;
225
          (void) printf("
                                                \Omega% 8.Of
                                                                          % 9.1f\nn,
226
                           ind que, ind per;
227
          line cnt++;
228
229
          ind_que = (float)que_q[1].no_requests :ind per = ((ind que) / (float)tot reg) * 100.007230
231
          (void) printf("
                                                \mathbf{1}% 9.1f\.
                                                             8.0f232
                           ind que, ind per);
233
          line_cnt++;
234
235
          ind_{\text{qu}} = (float)que_q[2].no_{\text{requests}} + (float)que_q[3].no_{\text{requests}}236
          ind per = ((ind que) / (float) tot reg) * 100.007)237
          (void) printf("
                                                2 - 4% 9.1f\nu,
                                                             8.0f238
                           ind_{que, ind_{per}};
239
          line_cnt++;
240
241
          ind_{\text{que}} = (float)que_q[4] .no_requests + (float)que_q[5] .no_requests;ind_{per} = ((ind_{que}) / (float) tot_{req}) * 100.00242
243
          (void) printf("
                                                4 - 6% 9.1f\n.
                                                             8.0f244
                           ind_que, ind_per);245
          line cnt++;
246
247
          ind que = (fload)que_q[6].no requests + (fload)que_q[7].no requests;
          ind per = ((ind_que) / (float) tot_reg) * 100.00i248
```

```
249 (void) printf(" 6 - 8 % 8.0f % 9.1f\n",<br>250 ind que, ind per);
250 ind_que, ind_per);<br>251 1ine cnt++;
         line_cnt++;
252
253 ind_que = (float)que_q[8].no_requests + (float)que_q[9].no_requests +<br>254 (float)que q[10].no requests + (float)que q[11].no requests;
254 (float)que_q[10].no_requests + (float)que_q[11].no_requests; 
255 ind_per = ((ind_que) / (float) tot_req) * 100.00; 
256 (void) printf(" 8 - 12 % 8.0f % 9.1f\n", 
257 ind_que, ind_per); 
         line cnt++;
259
260 ind_que = (float)que_q[12].no_requests + (float)que_q[13].no_requests + 
261 (float)que_q[14].no_requests + (float)que_q[15].no_requests; 
         ind\_per = ((ind_que) / (float) tot_req) * 100.00;
263 (void) printf(" 12 - 16 % 8.0f % 9.1f\n", 
264 ind_que, ind_per);
265 line cnt++;
266
267 ind_que = (float)que_q[16].no_requests + (float)que_q[17].no_requests +<br>268         (float)que q[18].no requests + (float)que q[19].no requests;
268 (float)que_q[18].no_requests + (float)que_q[19].no_requests; 
269 ind_per = ((ind_que) / (float) tot_req) * 100.00; 
270 (void) printf(" 16 - 20 % 8.0f % 9.1f\n",<br>271 md que, ind per);
271 ind_que, ind_per); 
         line\_cnt++;273
274 ind_que = (float)que_q[20].no_requests + (float)que_q[21].no_requests + 
275                         (float)que_q[22].no_requests + (float)que_q[23].no_requests;<br>276         ind per = ((ind que) / (float) tot req) * 100.00;
276 ind_per = ((ind_que) / (float) tot_req) * 100.00; 
277 (void) printf(" 20 - 24 % 8.0f % 9.1f\n",<br>278 ind que, ind per);
278 ind_que, ind_per); 
         line cnt++;280
281 ind_que = 0.0; 
282 for (i=24; i<QSIZE; i++)<br>283 ind que = ind que +
             ind_que = ind_que + (float) que_q[i].no_requests;284
285 ind_per = ((ind_que) / (float) tot_req) * 100.00; 
         (void) printf(" 24 + 88.0f 89.1f\{n\},
287 ind_que, ind_per);
```
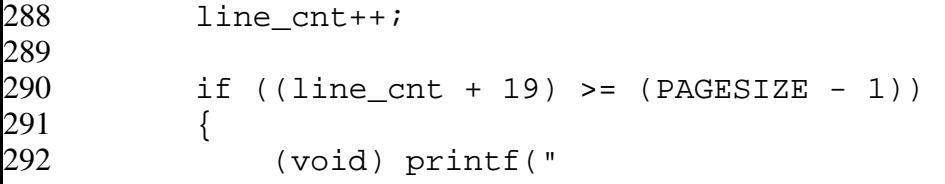

```
293      \n" ) ;<br>294
294 (void) prt_page(1, 0, tok_buf, tot_xfer, &line_cnt, &page_cnt, 
                           thrupt1, thrupt2, (float) ave blk, bwmlimit);
296<br>297
         else
298<br>299
            (void) print(' " \t = 11120]300 line_cnt = line_cnt + 2; 
301 } 
302
303 (void) printf("TOTAL QUEUED REQUESTS: %9.0f\n\n", tot_wait_req); 
        line\_cnt = line\_cnt + 2;305
306 (void) printf("TOTAL SUCCESSFUL REQUESTS: \frac{89.0f\ln\pi}{h}, tot_req);
307 line_cnt = line_cnt + 2; 
308
309 (void) printf("TOTAL UNSUCCESSFUL REQUESTS: %9.0f\n\n", x25err_cnt); 
        line cnt = line cnt + 2;
311
312 (void) printf("TOTAL QUEUED PERCENTAGE %9.2f %%\n\n", wait_per); 
        line cnt = line cnt + 2;
314
315 (void) printf("AVERAGE SERVICE TIME: \frac{89.2f \text{ hours} \cdot h \cdot h}{1000}, ave ser);
316 line_cnt = line_cnt + 2;
317
318 (void) printf("AVERAGE ACTIVE TIME: %9.2f hours\n\n", ave_act); 
        line cnt = line cnt + 2;
320
321 (void) printf("AVERAGE QUEUE TIME: %9.2f hours\n\n", ave_wait); 
        line cnt = line cnt + 2;
323
324 (void) printf("IDLE PORT CONDITION: %9.2f %%\n", ave_idl); 
        line cnt = line cnt + 1;
326
327
328 if (line_cnt < PAGESIZE) 
329<br>330
            330 (void) printf("
```

```
331
   \n\langle n'' \rangle;
332
        \left\{ \right\}333
334
335
        336
        /* PRINT REOUEST TOTAL TIME DISTRIBUTION - REPORT 3 */337
        338
339
        line_cnt = 0;340
        (void) strcpy(tok_buf, "");
341
        (void) prt_page(2, 1, tok_buf, tot_xfer, &line_cnt, &page_cnt,
342
                       thrupt1, thrupt2, (float) ave_blk, bwmlimit);
343
        for (i=1; i<0SIZE; i++)344
        \{345
            if (\text{req}_q[i].no\_requires > 0L)346
            \{347
               if (line\_cnt >= (PAGESIZE - 1))348
                \{349
                   (void) printf("
```

```
350 \n");<br>351
351 (void) printf(" ============ =========== ============ ========= 
352 ==============\n\n");<br>353 (vo
353 (void) prt_page(2, 1, tok_buf, tot_xfer, 
354 &line_cnt, &page_cnt, thrupt1, thrupt2, 
            {float) ave_blk, bwmlimit);<br>}
356 } 
357
358 ind_act = ((float) req_q[i].min_act/60.0) + req_q[i].hrs_act; 
            ind\_act = ind\_act / (float) reg_q[i].no\_requests;360
361 ind_que = ((float) req_q[i].min_wait/60.0) + req_q[i].hrs_wait; 
            ind\_que = ind\_que / (float) <math>req\_q[i].no\_requests;</math>363
364 ind_per = ((float)req_q[i].no_requests/(float)tot_req) * 100.00; 
            if (i == (QSIZE - 1))366 {
367 (void) printf(" 341d+ 39.1f 39.1f 381d 39.1f\n",
368 i,
369 ind_act,<br>370 ind que,
370 ind_que, 
371 req_q[i].no_requests, 
372 ind_per); 
               line\_cnt = line\_cnt + 1;\begin{array}{ccc} 374 & & & \end{array} }<br>375 e
            else
376 {
377 (void) printf(" %4ld %9.1f %9.1f %8ld %9.1f\n", 
378 i,
379 ind_act, 
380 ind_que, 
381 req_q[i].no_requests, 
382 ind_per); 
            line\_cnt = line\_cnt + 1;384 } 
385<br>386 }
386 } 
387
388 if ((line_cnt + 19) >= PAGESIZE)
```
389<br>390  $\{$ (void) printf("

```
391      \n" ) ;<br>392
392 (void) prt_page(1, 0, tok_buf, tot_xfer, &line_cnt, &page_cnt, 
                          thrupt1, thrupt2, (float) ave blk, bwmlimit);
394<br>395
        else
396<br>397
397 (void) printf(" ============ =========== ============ ========= 
398 =============\n\n"); 
            line\_cnt = line\_cnt + 2;400 } 
401
402 (void) printf(" TOTAL SUCCESSFUL REQUESTS: %9.0f\n\n", tot_req); 
        line cnt = line cnt + 2;
404
405 (void) printf(" TOTAL UNSUCCESSFUL REQUESTS: %9.0f\n\n", x25err_cnt); 
406 line_cnt = line_cnt + 2;
407
408 (void) printf(" TOTAL QUEUED REQUESTS: \frac{1}{89.0f\ln\pi}, tot wait req);
409 line cnt = line cnt + 2;
410
411 (void) printf(" TOTAL QUEUED PERCENTAGE: %9.2f %%\n\n", wait_per); 
        line\_cnt = line\_cnt + 2;413
414 (void) printf(" AVERAGE SERVICE TIME: %9.2f hours\n\n", ave_ser); 
415 line_cnt = line_cnt + 2; 
416
417 (void) printf(" AVERAGE ACTIVE TIME: \frac{89.2f \text{ hours}}{n \cdot n}, ave act);
418 line cnt = line cnt + 2;
419
420 (void) printf(" AVERAGE OUEUE TIME: $9.2f hours\n\n", ave wait);
421 line cnt = line cnt + 2;
422
423 (void) printf(" IDLE PORT CONDITION: \text{89.2f } \text{8\textdegree} \text{ in } \text{, ave idl};424 line cnt = line cnt + 1;
425
426 if (line_cnt < PAGESIZE) 
427 { 
428 (void) printf("
```

```
429 \quad \text{ln}");
430<br>431
         line\_cnt = 0;432
433             (void) fclose(reqfp);<br>434            return(0);
         return(0);435
436 } 
437<br>438
    /* EOF - main */439
440
441 /* BOF - get_num */ 
442
443 int 
444 get_num(msg, buffer) 
445 char *msg;<br>446 char *buff
    char *buffer;
447<br>448
         short i;
449
450 while(1) 
451 { 
452                (void) fprintf(stderr, msg);<br>453                  if ((qets(buffer)) != NULL)
             if ((gets(buffler)) != NULL)454<br>455
                 for (i=0; i<strlen(buffer); i++)
456 {
457 if ((buffer[i] < '0') || (buffer[i] > '9')) 
458 { 
459 return(FAIL);<br>460 }
460 }
461 } 
462 if (i == strlen(buffer)) 
463 {
464 break; 
465 } 
466
467 }
```

```
468 else 
469<br>470
                     return (FAIL);
471 } 
472 
473 }<br>474 r
           return(i);475 } 
476<br>477
     /* EOF - get_num */478
479 /* BOF - fn_opn */ 
480
481 FIL<mark>E</mark><br>482 *fn_0
     *fn_opn(msg, buffer, mode)
483 char *msg;<br>484 char *buff
484   char *buffer;<br>485   char *mode;
     char *mode;
486 { 
487
488 FILE *fp; 
489
490 while(1) 
491 { 
                if (strlen(msg) == 0)493<br>494
494 fp = fopen(buffer, mode);<br>495 feturn(fp);
                 return(fp);<br>}
496
497
498 (void) fprintf(stderr, msg); 
                if ((gets(buffer)) != NULL)
500<br>501
                     if ((fp = fopen(buffer, mode)) != NULL)<br>{
502<br>503
                          return(fp);504<br>505 }
505 } 
506
```

```
507
508
    \}509-
510
511
    /* EOF - opn_fn */512
513
    /* BOF - que_unload */514
515
    void
516
    que_unload(tot_xfer, save_buf)
517
    float *tot xfer;
518
    char *save buf;
519
520
        long min_time;
521
        long
             hrs_time;
522
        long tot_time;
523
             temp1;
        long
524
        long temp2;
525
        float t_float;
526
        527
528
        /* Move the jobs finished from the active queue to the request queue */529
        530
531
        act_curblk = act_{head.start};532
        while (act curblk != NULL)
533
534
            if (act curblk->in use == 'Y')
535
            \{536
               act curblk->min act
                                   = act curblk->min act
                                                          + 1L;if (act_curblk->min_act == 60L)537
538
539
                   act curblk->min act = 0;
540
                   act_curblk->hrs_act = act_curblk->hrs_act + 1Li541
               \}542
543
               act_curblk->blks_left = act_curblk->blks_left -
544
                                     act curblk->xfer min;
545
```

```
546
                  if (act curblk->blks left \leq 0.0)
547
                  \left\{ \right.548
                      /* Job finished - move to the request queue */
549
550
                      act_curblk->in_luse = 'N';act head.act\_cnt = act\_head.act\_cnt - 1L;
551
552
553
                      554
                      /* Determine if this was a successful X25 request
                                                                            \star /
555
                      556
557
                      if (act_curblk - >x25_cret != 0L)558
559
560-
                          /* Throw away the results - x25 error the
                                                                            \star /
561
                          \prime^* request was put in the active queue as a
                                                                            \star /
562
                          /* place holder only.
                                                                            \star /
563
564
                          x25err\_cnt = x25err\_cnt + (float) 17565
566
                          if (\text{act curblk-}>\text{next} == \text{NULL})567
568
                              breaki569.
570
                          else
571
572
                              act_curblk = act_curblk->next;573
                              continue;
574
575
576
577
578
                      /* Convert the minutes to hours to store the data in */579
                      /* the request queue via hours. Any fractional
                                                                            \star /
580
                      /* minutes are bumped up into the next queue.
                                                                            \star /
581
582
                      min_time = act_curblk->min_act + act_curblk->min_wait;583
                      hrs time = act curblk->hrs act + act curblk->hrs wait;
584
```

```
585 /* Determine how many hours in the the combined minutes */ 
586
587 tot_time = min_time / 60L; 
588 temp1 = 60L * tot_time;<br>589 temp1 < min_time)
589 if (temp1 < min_time) 
590 {
591 tot_time = tot_time + 1L;<br>592592 } 
593
594 /* Add the total hours in to tot_time */ 
595
596 tot_time = tot_time + hrs_time; 
597
598 if (tot_time >= (long) QSIZE )<br>599 tot_time = (long) (QSIZE -
                  tot_time = (long) (QSIZE - 1);600
601 /*************************/<br>602 /* Move the ACTIVE time */
602 /* Move the ACTIVE time */<br>603 /*************************/
               603 /************************/ 
604
605 req_q[tot_time].no_requests = req_q[tot_time].no_requests<br>606606 + 1L;
607 req_q[tot_time].hrs_act = req_q[tot_time].hrs_act +
608 act_curblk->hrs_act; 
609 req_q[tot_time].min_act = req_q[tot_time].min_act + 
610 act_curblk->min_act; 
611 *tot_xfer = *tot_xfer 
                                   + act curblk->xfer min;
613
614 /* Adjust the minutes to be 59 minutes or less */ 
615
616 if (req_q[tot_time].min\_act >= 60L)617 { 
618 temp1 = req_q[tot_time] . min\_act / 60Li<br>619 temp2 = temp1 * 60Li619 temp2 = temp1 * 60L; 
620 req_q[tot_time].min_act = req_q[tot_time].min_act - 
621 temp2;
622 req_q[tot_time].hrs_act = req_q[tot_time].hrs_act + 
623 templ;
```

```
624 }
625
626 /*******************************************/ 
627 /* Move the WAIT time to the request queue */ 
              628 /*******************************************/ 
629
630 req_q[tot_time].hrs_wait = req_q[tot_time].hrs_wait + 
631 act_curblk->hrs_wait; 
632 req_q[tot_time].min_wait = req_q[tot_time].min_wait + 
                                  act curblk->min wait;
634
635 /* Adjust the minutes to be 59 minutes or less */ 
636
637 if (req_q[tot_time].min_wait >= 60L) 
638 {
639 templ = req_q[tot_time] . min\_wait / 60Li640 temp2 = temp1 * 60L; 
641 req_q[tot_time].min_wait = req_q[tot_time].min_wait - 
642 temp2;
643 req_q[tot_time].hrs_wait = req_q[tot_time].hrs_wait + 
644 templ;
645 } 
646
647 /****************************************************/ 
648 /* Store the wait time in seperate array to measure */ 
649 /* customer queue time. */ 
650 * /*
651 /* Move the WAIT time to the queue queue */ 
              652 /****************************************************/ 
653
654 tot_time = act_curblk->hrs_wait; 
655
656 if (act_curblk->min_wait > 0L) 
                 tot\_time = tot\_time + 1L;
658
659 if (tot_time >= (long) QSIZE) 
                 tot_time = (long) (QSIZE - 1);661
662 que_q[tot_time].no_requests = que_q[tot_time].no_requests
```

```
663
                                                     + 1Lique_q[tot_time].hrs_wait
                                                  = que_q[tot_time].hrs_wait +
664
                                                     act curblk->hrs wait;
665
                      que_q[tot_time].min_wait
                                                  = que_q[tot_time].min_wait +
666
667
                                                     act_curblk->min_wait;
668
                      /* Adjust the minutes to be 59 minutes or less */
669
670
671
                      if (que_q[tot_time].min\_wait >= 60L)672
673
                         temp1 = que_q[tot_time] . min\_wait / 60L;
674
                         temp2 = temp1 * 60L;675
                         que_q[tot_time].min_wait = que_q[tot_time].min_wait -
676
                                                        temp2;
677
                         que_q[tot_time].hrs_wait = que_q[tot_time].hrs_wait +
678
                                                        templ;
679
                  ļ
680
681
682
              else
683
              \{684
                  /* This queue is idle */685
686
                  act_curblk->min_idle = act_curblk->min_idle + 1Li687
688
                  if (act curblk->min idle >= 60L)
689
                  \{690
                      act curblk->min idle = 0L;
691
                      act_curblk->hrs_idle = act_curblk->hrs_idle + 1Li692
                  \}693
              \}694
             /* Get next active queue member */695
696
697
             act_curblk = act_curblk->next;698
          \mathcal{L}699
          700
          /* Increment the wait time for jobs in the wait queue */
701
```

```
702
         703
704
         if (wait head.wait cnt > 0L)
705.
706
            wait_curblk = wait\_head.start;while (wait_curblk != NULL)707
708
709.
                /* Adjust minutes to be 59 minutes or less */
710-
711
                wait_curblk->min_wait = wait_curblk->min_wait + 1Li712
                if (wait_curblk->min_wait =& 60)713
714
                    wait curblk->hrs wait = wait curblk->hrs wait + 1Li715
                    wait_curblk->min_wait = 0L;
716
                \}717
718
                wait_curblk = wait_curblk->next;
719
720
                /* end of while wait queue entries */
721
            722
723
                                                                   \star /
            /* Move the jobs in the wait queue to the active queue
724
                                                                   \star /
            /* ONLY if ports are available.
725
             726
727
            if (\text{act\_head}.\text{act\_cnt} \lt (\text{long}) \text{ports})728
729
                act \ curblk = act head.start;730
                while (act_curblk != NULL)731
732
                    if (act curblk->in use == 'N')
733
734
                        act curblk->in use
                                            = 'Y;
735
                       wait curblk
                                            = wait_head.start;
736
737
                        act curblk->blks left = wait curblk->blks left;
738
                       act_curblk->hrs_wait = wait_curblk->hrs_wait ;739
                       act_curblk->min_wait = wait_curblk->min_wait ;
740.
                        act_curblk->x25_ret
                                            = wait_curblk->x25_ret;
```

```
741
742 /* Calculate the transfer rate for this request */
743
744 if ((wait_curblk->x25_ret == 0L) && 
745 ((wait_curblk->wrk_hrs + wait_curblk->wrk_min) > 0L)) 
746 {
747 /* 1. Convert hours to minutes. */ 
748 /* 2. Divide the blocks by total minutes. */ 
                     /* 3. Multiply rate by rate factor. */
750
751 t_float = ((float) wait_curblk->wrk_hrs * 60.00) 
   /* (float) wait_curblk->wrk_min;
753<br>754
754   printf("\tque_unload: %f blocks took %ld:%ld == %f minutes\n", wait_curblk->blks_left, wait_curblk-<br>755   >wrk hrs, wait curblk->wrk min, t float);
   >wrk_hrs, wait_curblk->wrk_min, t_float);
756 */ 
757
758 t_float = wait_curblk->blks_left / t_float; 
759<br>760
   760 printf("\tque_unload: xfer BEFORE %f RATE adjusment = %f\n",act_curblk->rate_factor,t_float); 
761 */<br>762
762 act_curblk->xfer_min = t_float * 
                                        act curblk->rate factor;
764 if (act_curblk->xfer_min <= 0.0) 
765 {
766 (void) fprintf(stderr, BADAT5, record_cnt, 
767 act_curblk->xfer_min); 
768 (void) fprintf(stderr,"%s\n",save_buf); 
                        (void) fprintf(stderr, BADAT6);
770
771 act_curblk->xfer_min = 1.0;<br>772772 } 
773 } 
774 else<br>775 {
775 {
776 act_curblk->xfer_min = act_curblk->dflt_xfer_min; 
777 } 
778
779 /*
```

```
780
    printf("\tque_unload: Transfer rate: %ld Record count: %ld\n\n", act_curblk->xfer_min,
781
     record cnt);
782
     \star /
783
                             act head.act cnt
                                                     = act_head.act_cnt + 1L;
784
785
                             /*****************************
786
                             /* Re-adjust the wait queue */787
                             7******************************/
788
789
                            wait_curblk
                                               = wait_head.start;
790
                            wait\_head.start = wait\_curblk\text{-}next;
791
                             (void) free(wait_curblk);792
793
                            wait_head.wait_cnt = wait_head.wait_cnt - 1L;
794
                        \left\{ \right.795
                        if (wait\_head.wait\_cnt \le 0L)796
                             break;
797
798
                        act_curblk = act_curblk->next;799
                    \}800
801
                    /* end if act_head.act_cnt < ports */
               \mathcal{F}802
               /* end if wait_head.wait_cnt > 0 */
803
           \left\{ \right.804
     \}805
806
    /* EOF - que_unload */807
808
     /* BOF - que_load */
809
810
     void
811
     que_load(x25ret, block, whrs, wmin, save_buf)
812
     long x25ret;
813
     float block;
814
     long whrs;
815
     long wmin;
816
     char *save_buf;
817
     \{818
           int
                  req_todo;
```

```
819
          float temp;
820
                 \pm iint
821
          /* Determine the average size of the bwms to assign to queues */
822
823
824
          req todo = 1;
825
    / *
826
    fprintf(stderr,"que_load:
                                 BWM size = dld BWM requests = d \n\in \mathbb{R}.block, req_todo);
827
    \star /
828
          829
          /* Attempt to put the request first in the active queue */
          830
831
832
          if (\text{act\_head}.\text{act\_cnt} \lt (\text{long}) \text{ports})833
          \left\{ \right.834
              act_curblk = act_head.start;835
              while (act curblk != NULL)
836
              \left\{ \right.837
                  if (act curblk->in use == 'N')
838
                  \{839
                      /* Move the request to the active queue */840
841
                      act curblk->in use
                                             = 'Y;
842
                      act_curblk->blk_slett = block;843
                      act curblk->x25 ret
                                             = x25ret;
844
                      act curblk->hrs wait
                                            = 0L;
845
                      act curblk->min wait
                                             = 0L;846
                      act curblk->hrs act
                                             = 0L;847
                      act curblk->min act
                                             = 0L848
849.
                      /* Calculate the transfer rate for this request */
850
851
                      if ((x25ret == 0L) && (whrs + wmin > 0L))852
                      \{853
                                                                        \star /
                          /* 1. Convert hours to minutes.
854
                          \prime* 2. Divide the blocks by total minutes.
                                                                        \star /
855
                          /* 3. Multiply rate by rate factor.
                                                                        \star /
856
                          temp = ((float) whrs * 60.00) + (float) wmin;
857
```

```
858 /*<br>859 pr
   printf("\tque_load: %ld blocks took %ld:%ld == %f minutes\n",block,whrs,wmin,temp);<br>*/
860 ^{\circ}861 temp = block /temp; 
862
863   printf("\tque_load:  xfer BEFORE %f RATE adjusment = %f\n",act_curblk->rate_factor,temp);<br>864   */
864<br>865
                   act_curblk->xfer_min = temp *
866 act_curblk->rate_factor; 
867 if (act_curblk->xfer_min <= 0.0) 
868 {
869 (void) fprintf(stderr, BADAT5, record_cnt, 
870 act_curblk->xfer_min); 
871 (void) fprintf(stderr,"%s\n",save_buf);<br>872 (void) fprintf(stderr, BADAT6);
                       (void) fprintf(stderr, BADAT6);
873
874 act_curblk->xfer_min = 1.0;<br>875875 }
876 }
877 else 
878 {
879 act_curblk->xfer_min = act_curblk->dflt_xfer_min; 
880 }
881 /* 
   printf("\tque_load: Transfer rate: %ld Record count: %f\n", act_curblk->xfer_min, record_cnt);<br>*/
883
884
885 req_todo = req_todo - 1; 
886 act_head.act_cnt = act_head.act_cnt + 1L; 
887 }
888
889 /* Break out of the loop if no more requests */ 
890
891 if (req_todo <= 0)<br>892 break;
                break;
893
894 act curblk = act curblk->next;
895 } 
896
```

```
/* end if act head.act cnt < ports */
897
898
          899
         /* If more requests then idle ports, place the request in */
900
901
         /* the wait queue.
                                                                    \star /
          902
903.
904
    / *
    fprintf(stderr,"que_load: BWM size = %f
                                                 TODO requests = d\n\cdot block, req_todo);
905.
906
    \star /
907
         if (\text{req\_todo} > 0)908
909
             wait prevblk = wait head.end;910
             for (i=1; i<=req\_todo; i++)911
              \{912
                 wait_curblk = (struct wait_q *) malloc(sizeof(struct wait_q));
913
                 if (wait_curblk == NULL)914
915
                      (void) fprintf(stderr, "Error: malloc has failed to allocate an wait_q member\n");
916
                      exit(-1);917
                  \}918
                 if (wait_head.wait_cnt == 0L)
919
920-
                      wait_head.start = wait_curblk;
921
922
                 else
923
                  \left\{ \right.924
                     wait prevblk->next = wait curblk;
925
                  \}926
927
                 /* Set the previous block pointer to the current allocated */
928
                 /* block. Set the next block pointer to NULL.
                                                                             \star /
929
930-
                 wait prevblk
                                         = wait curblk;
931
                 wait_head.end
                                         = wait_curblk;
932
933
                 wait_curblk->blks_left = block
                                                   \ddot{i}934
                 wait curblk->x25 ret
                                         = x25ret
                                                  \overline{\phantom{a}}935
                 wait_curblk->hrs_wait = 0L\ddot{i}
```

```
936
                    wait_curblk->min_wait
                                               = 0L
                                                           \ddot{i}937
                    wait_curblk->wrk_hrs
                                               = whrs
                                                           \ddot{i}wait curblk->wrk min
938
                                               = wmin
                                                           \ddot{ }939
                    wait_curblk->x25_ret
                                               = x25ret ;
940
941
                    wait_curblk->next
                                               = NULL
                                                           \cdot942
                    wait_head.wait_cnt
                                               = wait_head.wait_cnt + 1L;
943
944
                \}945
           \}946
947
     \}948
949
     /* EOF - que_load */
950
951
     /* BOF - que_prt */952
953
     void
954
     que_prt()
955
956
           int i;
957
           int flag;
958
959
           flag=0;960
961
962
           (void) fprintf(stderr, "\n\tACTIVE QUEUE\n");
963
           if (\text{act\_head}.\text{act\_cnt} \leq 0L)964
           \{(void) fprintf(stderr,"\t ** none **\n");
965
966
967
           else
968
969
               act_curblk = act_head.start;970
                i=0;971
               while (act_curblk != NULL)972
973
                    i = i + 1;974
                    if (act_curblk->in_luse == 'Y')
```

```
975 { 
976 (void) fprintf(stderr,"act_q[%d].blks_left = %f\n",i, act_curblk->blks_left); 
977                        (void) fprintf(stderr,"act_q[%d].hrs_wait = %ld\n",i, act_curblk->hrs_wait);<br>178                   (void) fprintf(stderr,"act_q[%d].min_wait = %ld\n",i, act_curblk->min_wait);
978                       (void) fprintf(stderr,"act_q[%d].min_wait = %ld\n",i, act_curblk->min_wait)<br>1979                    (void) fprintf(stderr,"act_q[%d].hrs_act = %ld\n",i, act_curblk->hrs_act);
                         (void) fprintf(stderr,"act_q[%d].hrs_act = %ld\n",i, act_curblk->hrs_act);<br>(void) fprintf(stderr,"act_q[%d].min_act = %ld\n",i, act_curblk->min_act);
980 (void) fprintf(stderr,"act_q[%d].min_act = %ld\n",i, act_curblk->min_act); 
981 (void) fprintf(stderr,"act_q[%d].hrs_idle<br>982                        (void) fprintf(stderr,"act_q[%d].min_idle
982 (void) fprintf(stderr,"act_q[%d].min_idle = %ld\n\n",i,act_curblk->min_idle); 
983 (void) fprintf(stderr,"act_q[%d].x25_ret = %ld\n\n",i,act_curblk->x25_ret); 
984 } 
985 else<br>986 {
986 { 
987 (void) fprintf(stderr,"act_q[%d].hrs_idle = %ld\n",i,act_curblk->hrs_idle); 
                         (void) fprintf(stderr,"act_q[%d].min_idle = %ld\n\n",i,act_curblk->min_idle);
989 } 
990
991 act_curblk = act_curblk->next; 
992 } 
993 } 
994
995            (void) fprintf(stderr,"\n\tWAIT QUEUE\n");<br>996          if (wait head.wait cnt <= 0L)
           if (wait_head.wait_cnt \leq 0L)
997 { 
998 (void) fprintf(stderr,"\t ** none **\n"); 
999<br>000
           else
001<br>002
002 wait_curblk = wait_head.start; 
                i = 0;004 while (wait_curblk != NULL) 
005<br>006
                     i = i + 1;007               (void) fprintf(stderr,"wait q[%d].blks left = %f\n",i, wait curblk->blks left);
008 (void) fprintf(stderr,"wait_q[%d].hrs_wait = %ld\n",i, wait_curblk->hrs_wait); 
                     (void) fprintf(stderr,"wait_q[%d].min_wait = %ld\n\n",i, wait_curblk->min_wait);<br>(void) fprintf(stderr,"wait_q[%d].x25_ret = %ld\n\n",i, wait_curblk->x25_ret);
010 (void) fprintf(stderr,"wait_q[%d].x25_ret = %ld\n\n",i, wait_curblk->x25_ret); 
                     wait_curblk = wait_curblk->next;012 } 
013 }
```

```
014
015            (void) fprintf(stderr,"\n\tREQUEST QUEUE\n");<br>016          for (i=1; i<OSIZE; i++)
              for (i=1; i<0SIZE; i++)017<br>018
                    if (req q[i].no requests > 0L)
019<br>020
020 if (flag == 0) 
021 {
022 flag=1;
023<br>024
024                 (void) fprintf(stderr,"req_q[%d].no_requests = %ld\n",i, req_q[i].no_requests);<br>025                (void) fprintf(stderr,"req_q[%d].hrs_act   = %ld\n",i, req_q[i].hrs_act);
dthrow (void) fprintf(stderr,"req_q[%d].hrs_act = %ld\n",i, req_q[i].hrs_act);<br>026        (void) fprintf(stderr,"req_q[%d].min_act = %ld\n",i, req_q[i].min_act);
026                  (void) fprintf(stderr,"req_q[%d].min_act   = %ld\n",i, req_q[i].min_act);<br>027              (void) fprintf(stderr,"req_q[%d].hrs_wait   = %ld\n",i, req_q[i].hrs_wait);
027                    (void) fprintf(stderr,"req_q[%d].hrs_wait   = %ld\n",i, req_q[i].hrs_wait);<br>028                (void) fprintf(stderr,"req_q[%d].min_wait   = %ld\n\n",i, req_q[i].min_wait);
                          (void) fprintf(stderr,"req_q[d\.min_wait
029 } 
030 } 
031
032 if (flag == 0)<br>033 (void) fpr
                    (void) fprintf(stderr,"\t ** none **\n\n");
034<br>035
      /* EOF - que_prt */036
037 /* BOF - vfy_{{\rm c}}/2hk */
038
039 int<br>040 vfy
040   vfy_chk(buffer, pos, save_buf)<br>041   char  *buffer;
041 char *buffer;<br>042 int pos;
042 int pos;<br>043 char *save
       char *save buf;
044<br>045
              extern char *strtok();
046
047 char temp_buf[256]; 
                        tok_buf[80];049 char *token_ptr; 
              int retc;
051
052 int i;
```

```
053 int j;
054
055 /************************************/ 
056 /* Collect the data from the buffer */ 
          057 /************************************/ 
058
059 /* Set up a while loop to avoid a goto */ 
060
061 token_ptr = tok_buf; 
062 retc = FAIL; 
          while (1)064
065
066 if ((token_ptr = strtok(buffer, " ")) == NULL) 
067 {
068 (void) fprintf(stderr, BADAT1, record_cnt, "beg_date"); 
069                       (void) fprintf(stderr,"%s\n",save_buf);<br>070                  (void) fprintf(stderr, BADAT2);
070 (void) fprintf(stderr, BADAT2); 
                  break;
072<br>073
              if (strlen(token_ptr) > (DATESZ - 1))<br>{
074<br>075
                   (void) fprintf(stderr, BADAT4, record_cnt, "beg_date");
076 (void) fprintf(stderr,"%s\n",save_buf);
077 (void) fprintf(stderr, BADAT2); 
                  break;
079 } 
              (void) strcpy(data_q[pos].beg_date, token_ptr);
081
082 if ((token_ptr = strtok((char *) NULL, " ")) == NULL) 
083 {
084                     (void) fprintf(stderr, BADAT1, record_cnt, "beg_time");<br>085                (void) fprintf(stderr,"%s\n",save buf);
085                      (void) fprintf(stderr,"%s\n",save_buf);<br>086                  (void) fprintf(stderr, BADAT2);
086 (void) fprintf(stderr, BADAT2); 
                   break;
088<br>089
              if (strlen(token_ptr) > (TIMESZ - 1))090 { 
091 (void) fprintf(stderr, BADAT4, record_cnt, "beg_time");
```

```
092                      (void) fprintf(stderr,"%s\n",save_buf);<br>093                  (void) fprintf(stderr, BADAT2);
093 (void) fprintf(stderr, BADAT2); 
                     break;
095<br>096
                 (void) strcpy(data_q[pos].beg_time, token_ptr);
097
098 if ((token_ptr = strtok((char *) NULL, " ")) == NULL) 
099 { 
100 (void) fprintf(stderr, BADAT1, record_cnt, "beg_xid");<br>101 (void) fprintf(stderr, "%s\n", save buf);
101 (void) fprintf(stderr,"%s\n",save_buf);<br>102 (void) fprintf(stderr, BADAT2);
102 (void) fprintf(stderr, BADAT2);<br>103 break;
                      break;
104<br>105
                if (strlen(token_ptr) > (XIDSZ - 1))106 { 
107 (void) fprintf(stderr, BADAT4, record_cnt, "beg_xid");<br>108 (void) fprintf(stderr, "%s\n", save buf);
108 (void) fprintf(stderr,"%s\n",save_buf);<br>109 (void) fprintf(stderr, BADAT2);
109 (void) fprintf(stderr, BADAT2); 
                 break;<br>}
111<br>112
                 (void) strcpy(data q[pos].beg xid, token ptr);
113
114 if (token <i>ptr</i> = <i>strtok</i>((char *) <i>NULL</i>, " "); == <i>NULL</i>)115 {
116                   (void) fprintf(stderr, BADAT1, record_cnt, "end_time");<br>117              (void) fprintf(stderr,"%s\n",save buf);
117 (void) fprintf(stderr,"%s\n",save_buf);<br>118 (void) fprintf(stderr, BADAT2);
118 (void) fprintf(stderr, BADAT2); 
                     break;
120<br>121
                if (strlen(token ptr) > (TIMESZ - 1))
122 { 
123 (void) fprintf(stderr, BADAT4, record_cnt, "end_time");<br>124 (void) fprintf(stderr, "%s\n", save buf);
124 (void) fprintf(stderr,"%s\n",save_buf);<br>125 (void) fprintf(stderr, BADAT2);
125 (void) fprintf(stderr, BADAT2);<br>126 break;
                     break;
127<br>128
                 (void) strcpy(data_q[pos].end_time, token_ptr);
129
130 if ((token_ptr = strtok((char *) NULL, " ")) == NULL)
```

```
131 {
132 (void) fprintf(stderr, BADAT1, record_cnt, "time_in_q");<br>133 (void) fprintf(stderr, "%s\n", save buf);
133 (void) fprintf(stderr,"%s\n",save_buf);<br>134 (void) fprintf(stderr, BADAT2);
134 (void) fprintf(stderr, BADAT2); 
                break;<br>}
136<br>137
                if (strlen(token_ptr) > (TIMESZ - 1))138 {
139                   (void) fprintf(stderr, BADAT4, record_cnt, "time_in_q");<br>140              (void) fprintf(stderr,"%s\n",save buf);
140 (void) fprintf(stderr,"%s\n",save_buf);<br>141 (void) fprintf(stderr, BADAT2);
141 (void) fprintf(stderr, BADAT2);<br>142 break;
                     break;
143<br>144
                (void) strcpy(data_q[pos].time_in_q, token_ptr);
145
146 if ((token_ptr = strtok((char *) NULL, " ")) == NULL) 
147 { 
148 (void) fprintf(stderr, BADAT1, record_cnt, "time_xfer"); 
149 (void) fprintf(stderr,"%s\n",save_buf);<br>150 (void) fprintf(stderr, BADAT2);
150 (void) fprintf(stderr, BADAT2); 
                    break;
152<br>153
                if (strlen(token ptr) > (TIMESZ - 1))
154 {
155                     (void) fprintf(stderr, BADAT4, record_cnt, "time_xfer");<br>156               (void) fprintf(stderr,"%s\n",save buf);
156 (void) fprintf(stderr,"%s\n",save_buf);<br>157 (void) fprintf(stderr, BADAT2);
157 (void) fprintf(stderr, BADAT2); 
                    break;
159 } 
160 (void) strcpy(data q[pos].time xfer, token ptr);
161
162 if ((token_ptr = strtok((char *) NULL, " ")) == NULL) 
163 { 
164                       (void) fprintf(stderr, BADAT1, record_cnt, "x25_ret");<br>165                 (void) fprintf(stderr,"%s\n",save buf);
                     (void) fprintf(stderr,"%s\n",save_buf);
166 (void) fprintf(stderr, BADAT2); 
                break;
168 } 
169 if (strlen(token_ptr) > (X25SZ - 1))
```

```
170 {
171                   (void) fprintf(stderr, BADAT4, record_cnt, "x25_ret");<br>172              (void) fprintf(stderr,"%s\n",save buf);
172                      (void) fprintf(stderr,"%s\n",save_buf);<br>173                  (void) fprintf(stderr, BADAT2);
173 (void) fprintf(stderr, BADAT2);<br>174 break;
                        break;
175<br>176
                   (void) strcpy(data_q[pos].x25_ret, token_ptr);
177
178 if ((token_ptr = strtok((char *) NULL, " ")) == NULL) 
179 {
180                   (void) fprintf(stderr, BADAT1, record_cnt, "blocks");<br>181               (void) fprintf(stderr,"%s\n",save buf);
181 (void) fprintf(stderr,"%s\n",save_buf);<br>182 (void) fprintf(stderr, BADAT2);
182 (void) fprintf(stderr, BADAT2); 
                        break;
\begin{array}{c} 184 \\ 185 \end{array} }
                   if (strlen(token_ptr) > (BLKSZ - 1))\begin{array}{c} 186 \\ 187 \end{array}187                    (void) fprintf(stderr, BADAT4, record_cnt, "blocks");<br>188                 (void) fprintf(stderr,"%s\n",save buf);
188 (void) fprintf(stderr,"%s\n",save_buf);<br>189 (void) fprintf(stderr, BADAT2);
                        (void) fprintf(stderr, BADAT2);
190 break; 
191<br>192
                   (void) strcpy(data_q[pos].blocks, token_ptr);
193
194 if ((token_ptr = strtok((char *) NULL, " ")) == NULL) 
195<br>196
196                  (void) fprintf(stderr, BADAT1, record_cnt, "comp_id");<br>197              (void) fprintf(stderr,"%s\n",save buf);
197 (void) fprintf(stderr,"%s\n",save_buf);<br>198 (void) fprintf(stderr, BADAT2);
198 (void) fprintf(stderr, BADAT2); 
                        break;
200<br>201
                   if (strlen(token_ptr) > (COMPSZ - 1))<br>{
202<br>203
203                      (void) fprintf(stderr, BADAT4, record_cnt, "comp_id");<br>204                 (void) fprintf(stderr,"%s\n",save buf);
204 (void) fprintf(stderr,"%s\n",save_buf);<br>205                  (void) fprintf(stderr, BADAT2);
205 (void) fprintf(stderr, BADAT2); 
                        break;
207 } 
208 (void) strcpy(data_q[pos].comp_id, token_ptr);
```

```
209
210 if ((token_ptr = strtok((char *) NULL, " ")) == NULL) 
211 {
212                     (void) fprintf(stderr, BADAT1, record_cnt, "office_id");<br>213                 (void) fprintf(stderr,"%s\n",save buf);
213                       (void) fprintf(stderr,"%s\n",save_buf);<br>214                    (void) fprintf(stderr, BADAT2);
214 (void) fprintf(stderr, BADAT2); 
                     break;
216<br>217
                if (strlen(token_ptr) > (OFFSZ - 1))218 {
219                    (void) fprintf(stderr, BADAT4, record_cnt, "office_id");<br>220               (void) fprintf(stderr,"%s\n",save buf);
220                        (void) fprintf(stderr,"%s\n",save_buf);<br>221                   (void) fprintf(stderr, BADAT2);
221 (void) fprintf(stderr, BADAT2); 
                     break;
\begin{array}{c} 223 \\ 224 \end{array} }
                \left( \text{void} \right) str\text{cpy}(\text{data_q}[\text{pos}].\text{offset}], token_ptr);
225
226
227 /*********************************************************/ 
228 /* Map the character data strings to numeric data fields */ 
                229 /*********************************************************/ 
230<br>231
                1<sup>*</sup> Get the begin month and date */
232
233 tok buf[0] = '\0;
234
235 /* month */<br>236 for (i=0; data q[pos].b
                for (i=0; data_q[pos].beg_data[i] != '/'; i++)237 {
238 temp_buf[i] = data_q[pos].beg_date[i]; 
                     if ((temp_buf[i]) < '0' || (temp_buf[i] > '9'))
240 (void) strcpy(tok_buf, "ERROR"); 
241<br>242
                temp buf[i] = '\0;
243
244 if (strlen(tok_buf) > 0) 
245<br>246
                     (void) fprintf(stderr, BADAT3, record_cnt, "month", temp_buf);
247 (void) fprintf(stderr,"%s\n",save_buf);
```

```
248 (void) fprintf(stderr, BADAT2); 
             break;<br>}
252 request[pos].month = atol(temp_buf);
/* date */<br>255 / 257 for (j=i+1, i=0; data_
             for (j=i+1, i=0; data_q[pos].beg_data[j] != '('; j++)256 {
257 temp_buf[i] = data_q[pos].beg_date[j]; 
258 if ((temp_buf[i]) < '0' || (temp_buf[i] > '9')) 
259 (void) strcpy(tok_buf, "ERROR"); 
             i++;}
262 temp_buf[i] = \sqrt{0};
264 if (strlen(tok_buf) > 0) 
265 {
266                   (void) fprintf(stderr, BADAT3, record_cnt, "date", temp_buf);<br>267              (void) fprintf(stderr,"%s\n",save buf);
267                        (void) fprintf(stderr,"%s\n",save_buf);<br>268                    (void) fprintf(stderr, BADAT2);
268 (void) fprintf(stderr, BADAT2); 
                 break;
270 } 
272 request[pos].date = atol(temp_buf);
/* year */<br>275 / 275 for (i=j+1, j=0; data
             for (i=j+1, j=0; data_q[pos].beg\_date[i] != '\0'; i++)277 temp_buf[j] = data_q[pos].beg_date[i]; 
278 if ((temp_buf[j]) < '0' || (temp_buf[j] > '9')) 
279 (void) strcpy(tok_buf, "ERROR"); 
                 j++;temp\_buf[j] = '\\0';284 if (strlen(tok_buf) > 0) 
286 (void) fprintf(stderr, BADAT3, record_cnt, "year", temp_buf);
```
 } 

}

276<br>277

281<br>282

{

```
287 (void) fprintf(stderr,"%s\n",save_buf);<br>288 (void) fprintf(stderr, BADAT2);
288 (void) fprintf(stderr, BADAT2); 
              break;<br>}
290 } 
291
292 request[pos].year = atol(temp_buf);
293
294 /* Get the time in the queues hours and minutes */ 
295
296 /* beg_hrs */ 
              for (i=0; data_q[pos].begin[in [1] ! = '::'; i++)298<br>299
299 temp_buf[i] = data_q[pos].beg_time[i];<br>300 the temp buf[i]) < '0' || (temp buf[i]
                  if ((temp_buf[i]) < '0' || (temp_buf[i] > '9'))
301 (void) strcpy(tok_buf, "ERROR"); 
302<br>303
              temp buf[i] = '\0;
304
305 if (strlen(tok_buf) > 0) 
306<br>307
307                    (void) fprintf(stderr, BADAT3, record_cnt, "beg_hrs", temp_buf);<br>308               (void) fprintf(stderr,"%s\n",save buf);
308 (void) fprintf(stderr,"%s\n",save_buf);<br>309 (void) fprintf(stderr, BADAT2);
                  (void) fprintf(stderr, BADAT2);
310 break; 
311 } 
312
313 request[pos].beg_hrs = atol(temp_buf); 
314
315 /* beg_min */ 
              for (j=i+1, i=0; data q[pos].beg time[j] != '\0'; j++)317<br>318
318 temp_buf[i] = data_q[pos].beg_time[j]; 
319 if ((temp_buf[i]) < '0' || (temp_buf[i] > '9')) 
320 (void) strcpy(tok_buf, "ERROR"); 
                  i++;322<br>323
              temp\_buf[i] = '\\0';324
325 if (strlen(tok_buf) > 0)
```

```
326 {
327                    (void) fprintf(stderr, BADAT3, record_cnt, "beg_min", temp_buf);<br>328               (void) fprintf(stderr,"%s\n",save buf);
328                       (void) fprintf(stderr,"%s\n",save_buf);<br>329                   (void) fprintf(stderr, BADAT2);
329 (void) fprintf(stderr, BADAT2); 
               break;<br>}
331 } 
332
333 request[pos].beg_min = atol(temp_buf); 
334
335 /* wrk_hrs */ 
               for (i=0; data_q[pos].time\_xfer[i] != '::'; i++)337<br>338
338 temp_buf[i] = data_q[pos].time_xfer[i]; 
                    if ((temp_buff[i]) < '0' || (temp_buff[i] > '9'))340 (void) strcpy(tok_buf, "ERROR"); 
341<br>342
               temp buf[i] = '\0;
343
344 if (strlen(tok_buf) > 0) 
345<br>346
346                   (void) fprintf(stderr, BADAT3, record_cnt, "month", temp_buf);<br>347               (void) fprintf(stderr,"%s\n",save buf);
347                       (void) fprintf(stderr,"%s\n",save_buf);<br>348                   (void) fprintf(stderr, BADAT2);
                    (void) fprintf(stderr, BADAT2);
349 break; 
350 } 
351
352 request[pos].wrk_hrs = atol(temp_buf); 
353
/* wrk_min */<br>355 / 356 / 11-i+1, i=0; data q[p
               for (j=i+1, i=0; data q[pos].time xfer[j] != '\0'; j++)
356<br>357
357 temp_buf[i] = data_q[pos].time_xfer[j]; 
358 if ((temp_buf[i]) < '0' || (temp_buf[i] > '9')) 
359 (void) strcpy(tok_buf, "ERROR"); 
                    i++;361<br>362
               temp\_buf[i] = '\0';363
364 if (strlen(tok_buf) > 0)
```

```
365 { 
                   (void) fprintf(stderr, BADAT3, record_cnt, "wrk_min", temp_buf);
367 (void) fprintf(stderr,"%s\n",save_buf); 
368 (void) fprintf(stderr, BADAT2); 
              break;<br>}
370 } 
371
372 request[pos].wrk_min = atol(temp_buf); 
373
<sup>374</sup> /* wrk_blk *<br>375       for (i=0; data q[pos].blo
              for (i=0; data q[pos].blocks[i] != '\0'; i++)
376<br>377
377 temp_buf[i] = data_q[pos].blocks[i]; 
                   if ((temp_buf[i]) < '0' || (temp_buf[i] > '9'))
379 (void) strcpy(tok_buf, "ERROR"); 
380<br>381
              temp buf[i] = '\0;
382
383 if (strlen(tok_buf) > 0) 
384<br>385
385                    (void) fprintf(stderr, BADAT3, record_cnt, "wrk_blk", temp_buf);<br>386               (void) fprintf(stderr,"%s\n",save buf);
386                     (void) fprintf(stderr,"%s\n",save_buf);<br>387                  (void) fprintf(stderr, BADAT2);
                   (void) fprintf(stderr, BADAT2);
388 break; 
389 } 
390
391 request[pos].wrk_blk = (float) atol(temp_buf); 
392
% 393 /* x25_ret */<br>394 / for (i=0; data q[pos].x25
              for (i=0; data q[pos].x25 ret[i] != '\0'; i++)
395<br>396
396 temp_buf[i] = data_q[pos].x25_ret[i]; 
397 if ((temp_buf[i]) < '0' || (temp_buf[i] > '9')) 
                       (void) strcpy(tok_buf, "ERROR");
399 } 
400 temp buf[i] = '\0;
401
402 if (strlen(tok_buf) > 0) 
403 {
```

```
404 (void) fprintf(stderr, BADAT3, record cnt, "x25 ret", temp buf);
405 (void) fprintf(stderr,"%s\n",save_buf); 
406 (void) fprintf(stderr, BADAT2); 
              break;
408 } 
409
410 request[pos].x25_ret = atol(temp_buf); 
411
412 /* Break out of the while loop */ 
413
414 retc = 0; 
             break;
416
417 } /* end of while */
418
419 \hspace{1cm} /* Return with the return code: 0 = \text{success}, -1 = \text{fail} */
420 return(retc); 
421 } 
422
423 /* EOF - vfy_chk */ 
424
425
426 /* BOF - prt_page */
427
428 void<br>429 prt
    prt_page(hdr_type, det_prt, caption, tot_xfer, line_cnt, page_cnt,
430 xfer1, xfer2, ave_blk, limit) 
431 int hdr_type;<br>432 int det_prt;
    int det_prt;
433 char *caption; 
434 float tot_xfer; 
435 int *line_cnt; 
436 int *page cnt;
437 float xfer1;<br>438 float xfer2;
    float xfer2;
439 float ave_blk;<br>440 float limit;
           1imit;
441 { 
442
```

```
443 if (hdr_type == 1) 
444 { 
445 *page_cnt = *page_cnt + 1;
446
447 (void) printf("\n\n");
448 *line cnt = 2;
449
450 (void) printf(" *** SCANS-III STATISTICS *** Page 
451 %3d\n\n", *page_cnt); 
          *line cnt = *line cnt + 2;
453
454 (void) printf("%s\n\n",caption); 
455 *line cnt = *line cnt + 2;
456
457 if (ports2 > 0) 
458 { 
459 (void) printf(" Baud Rate: %4d Primary Ports: %3d\n", 
460 baud1, ports1); 
461 *line cnt = *line cnt + 1;
462
463 (void) printf(" Default Transfer Rate: %9.1f Blocks/Hour\n\n", 
464 xfer1); 
465 *line cnt = *line cnt + 2;
466
467 (void) printf(" Baud Rate: %4d Secondary Ports: %3d\n", 
468 baud2, ports2); 
469 *line cnt = *line cnt + 1;
470
471 (void) printf(" Default Transfer Rate: %9.1f Blocks/Hour\n\n", 
472 xfer2); 
473 *line cnt = *line cnt + 2;
474 } 
475 else 
476<br>477
             (void) printf(" Baud Rate: $4d Ports: $3d\n",
478 baud, ports);<br>479
            *line\_cnt = *line\_cnt + 1;480
```

```
481 (void) printf(" Default Transfer Rate: %9.1f Blocks/Hour\n\n", 
482 xfer1); 
483 *line_cnt = *line_cnt + 2; 
484 } 
485
486 (void) printf(" Average Block Size: %9.1f Blocks\n", ave_blk); 
487 *line_cnt = *line_cnt + 1; 
488
489 if (limit > 0.0) 
490 { 
491 (void) printf(" SU Size Limitation: %9.1f Blocks\n", ave_blk); 
               *line cnt = *line cnt + 1;
493 } 
494
495 (void) printf(" Average Transfer Time: %9.1f Blocks/Hour\n\n", 
496 tot_xfer); 
497 *line cnt = *line cnt + 2;
498
499 (void) printf(" Elapsed Time: % 6ld Hours % 2ld Minutes\n\n", 
                  pgm_hrs, pgm_min);
501 *line cnt = *line cnt + 2;
502
503 (void) printf(" \frac{1}{8} \frac{1}{8} \frac{1}{8} \frac{1}{8} \frac{1}{8} \frac{1}{8} \frac{1}{8} \frac{1}{8} \frac{1}{8} \frac{1}{8} \frac{1}{8} \frac{1}{8} \frac{1}{8} \frac{1}{8} \frac{1}{8} \frac{1}{8} \frac{1}{8} \frac{1}{8} \frac{1}{8} \frac{1}{8} 504 pgm_start, mon_cnt, day_cnt, year_cnt, hour_cnt, min_cnt); 
505 *line cnt = *line cnt + 2;
506
507 if (det_prt == 1) 
508 { 
509 (void) printf(" Total Requests Percentage of\n"); 
               *line cnt = *line cnt + 1;
511
512 (void) printf(" Queue Time Queued Total\n"); 
               *line cnt = *line cnt + 1;
514
515 (void) printf(" ========== ========== =============\n"); 
516 *line_cnt = *line_cnt + 1; 
517 } 
518
```

```
520 return;<br>521 } /* end
       \} /* end hdr_type == 1 */
522
523 if (hdr_type == 2)<br>524 {
524<br>525
           *page_cnt = *page_cnt + 1;
526
527 (void) printf("\n\n");<br>528 *line_cnt = 2;
           *line\_cnt = 2;529
530 (void) printf(" *** SCANS-III STATISTICS *** Page 
531 %3d\n\n", *page_cnt); 
           *line cnt = *line cnt + 2;
533
534 (void) printf(" TOTAL DELIVERY TIME \n\n");
535 *line_cnt = *line_cnt + 2; 
536
537 if (ports2 > 0) 
538<br>539
              (void) printf(" Baud Rate: $4d Primary Ports: $3d\n",
540 baud1, ports1); 
              *line_cnt = *line\_cnt + 1;
542
543 (void) printf(" Default Transfer Rate: %9.1f Blocks/Hour\n\n", 
544 xfer1); 
              *line cnt = *line cnt + 2;
546
547 (void) printf(" Baud Rate: %4d Secondary Ports: %3d\n", 
   baud2, ports2);
549 *line cnt = *line cnt + 1;
550
551 (void) printf(" Default Transfer Rate: %9.1f Blocks/Hour\n\n", 
552 xfer2); 
              *line cnt = *line cnt + 2;
554
555 } 
           else
557 {
```

```
558 (void) printf(" Baud Rate: %4d Ports: %3d\n", 
559 baud, ports); 
560 *line cnt = *line cnt + 1;
561
562 (void) printf(" Default Transfer Rate: %9.1f Blocks/Hour\n\n", 
563 xfer1); 
564 *line_cnt = *line_cnt + 2;
565 } 
566
567                  (void) printf("                           Average Block Size:      $9.1f Blocks\n", ave_blk);<br>568                 *line cnt = *line cnt + 1;
            *line cnt = *line cnt + 1;
569
570 if (limit > 0.0) 
571<br>572
572                    (void) printf("                      SU Size Limitation:       $9.1f Blocks\n", ave_blk);<br>573                         *line_cnt = *line_cnt + 1;
               *line_cnt = *line\_cnt + 1;
574 } 
575
576 (void) printf(" Average Transfer Time: %9.1f Blocks/Hour\n\n", 
577 tot_xfer); 
            *line cnt = *line cnt + 2;
579
580 (void) printf(" Elapsed Time: % 6ld Hours % 2ld Minutes\n\n", 
581 pgm_hrs, pgm_min); 
            *line_cnt = *line\_cnt + 2;583
584 (void) printf(" %s - %02ld/%02ld/%04ld %02d:%02d\n\n", 
585 pgm_start, mon_cnt, day_cnt, year_cnt, hour_cnt, min_cnt); 
            *line cnt = *line cnt + 2;
587
588 if (det_prt == 1) 
589 { 
590
591 (void) printf(" Total Average Average Requests 
   Percentage of\n");
593
594 *line_cnt = *line_cnt + 1; 
595
```

```
596 (void) printf(" Request Time Active Time Queue Time Completed 
   Total\n\tan");
598
599 *line_cnt = *line_cnt + 1; 
600
601 (void) printf(" ============ =========== ============ ========= 
   ==============\n\alpha");
603
604 *line_cnt = *line_cnt + 1; 
605
606 } 
607
608 return;<br>609 } /* end
        \} /* end hdr_type == 2 */
610
611 } 
612
613 /* EOF - prt_page */
```